## **Anlage 1**

**Systematisierung geeigneter fahrfremder Tätigkeiten für automatisiertes Fahren von schweren Güterkraftfahrzeugen** 

> Berichte der Bundesanstalt für Straßenwesen Fahrzeugtechnik Heft F 154

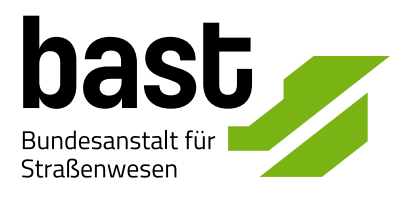

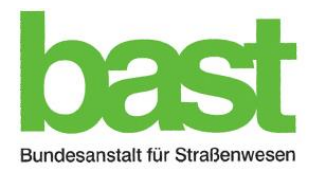

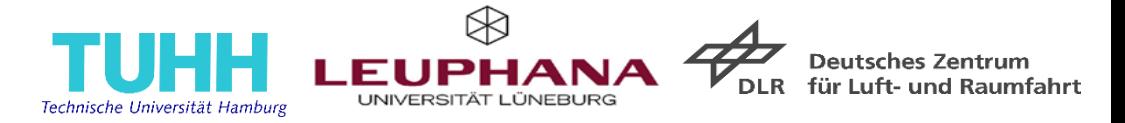

# Handreichung zum Eignungskatalog FFT bei SAE Level 3 und SAE Level 4

FE 82.0737/2019 – Systematisierung geeigneter fahrfremder Tätigkeiten (FFT)

für automatisiertes Fahren von schweren Güterkraftfahrzeugen (SYMtastik)

30.06.2022

Die vorliegende Handreichung enthält:

- Allgemeine Informationen zum Eignungskatalog (Folie 3 4).
- Eine Definition der verwendeten Automatisierungslevel (Folie 5).
- Erläuterungen zum Aufbau des Eignungskatalogs (Folie 6).
- Die technischen Funktionalitäten des Eignungskatalogs (Folie 7).
- Kurzbeschreibung der Kriterien und Kategorien des Eignungskatalogs (Folie 8 32).
- Hinterlegte Kombinationen zur Ermittlung von Zelleninhalten (Folie 34 41).

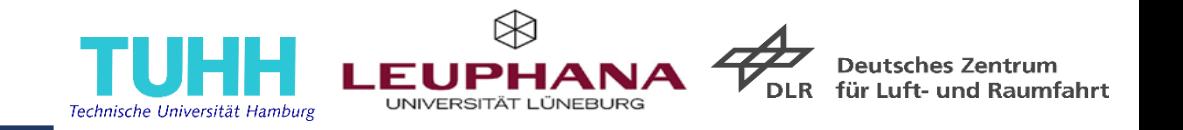

- Umfassende Systematisierung möglicher fahrfremder Tätigkeiten (FFT) in schweren Güterkraftfahrzeugen (Gkfz) (> 7,5 t zGG) für das automatisierte Fahren bei SAE Level 3 und 4
	- Gliederung der FFT nach formalen Eigenschaftsmerkmalen
	- Beurteilung der FFT mittels Kriterien, die unterschiedlichen Stakeholder-Anforderungen (Hersteller, Betreiber, Fahrer, Forschungsinstitutionen, Behörden) genügen
- → Zusammenführung der FFT in einer Katalogstruktur als Hilfsmittel /Werkzeug für
	- Entwicklung und Gestaltung
	- Betrieb
	- Nutzung
	- Forschung
	- Standardisierung
	- Erarbeitung regulatorischer Maßnahmen

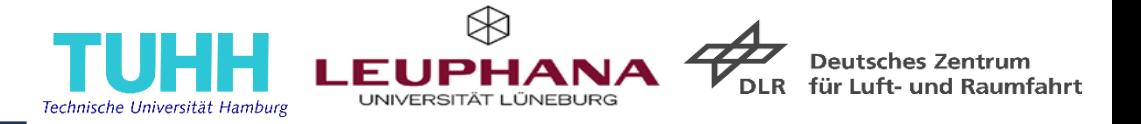

… enthält …

- Kategorien für eine formale Gliederung der potentiellen FFT
- Überblick über potentielle FFT in Güterkraftfahrzeugen > 7,5 t zGG
- Standardisierte Bewertungskriterien für die unterschiedlichen FFT

… ermöglicht …

- Überblick über zu berücksichtigende Kriterien bei der Beurteilung FFT
- Durchführung einer eigenen Beurteilung der FFT
- eigene Angaben von Aufgabenmerkmalen

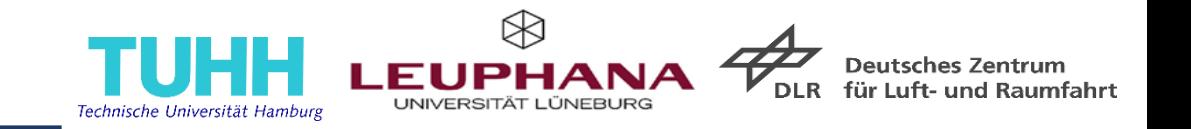

- Der Eignungskatalog unterscheidet bei der Beurteilung der Eignung der FFT die Automatisierungslevel SAE Level 3 und SAE Level 4 gemäß SAE J3016:202104. Bei SAE Level 4 wird angenommen, dass sich der Fahrer oder die Fahrerin im Fahrzeug befindet.
- Bei SAE Level 3 und 4 darf sich der Fahrer gem. §1b StVG vom Fahrgeschehen und der Fahrzeugsteuerung abwenden und könnte daher fahrfremden Tätigkeiten (FFT) nachgehen.
- Der Fahrer muss derart wahrnehmungsbereit bleiben, dass er die Fahrzeugsteuerung unverzüglich wieder übernehmen kann.

SAE (2021): Taxonomy and Definitions for Terms Related to Driving Automation Systems for On-Road Motor Vehicles. J3016\_202104.

## **Katalogaufbau**

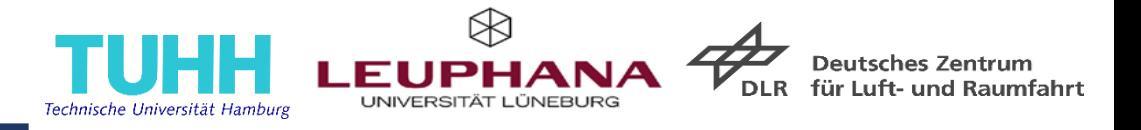

**Katalog bestehend aus vier Teilen** (in Anlehnung an Roth (2001)):

- Gliederungsteil (Grün): Clusterung der FFT
- **Hauptteil (Gelb): Auflistung FFT**
- Zugriffsteil (Blau): Bewertungskriterien
	- **Aufgabenmerkmale**
	- **Bewertung der Aufgabeneigenschaften**
	- Eignungsbeurteilung FFT bei SAE Level 3 und SAE Level 4
	- Abschätzung des wirtschaftlichen Nutzenpotentials
- Anhang: Eigene Anmerkungen und Quellen

Schema des Katalogs (detaillierte Erläuterung auf den nachfolgenden Folien)

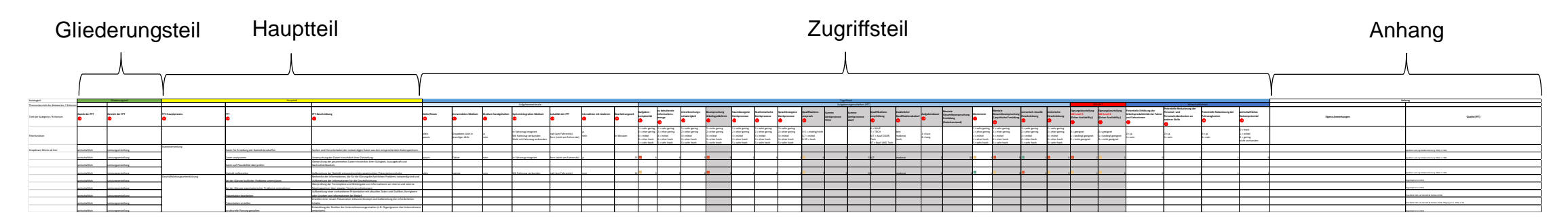

ROTH, K. (2001) *Konstruieren mit Konstruktionskatalogen - Band 2: Kataloge,* 3. Aufl., mit wesentlichen Erg. Springer, Berlin.

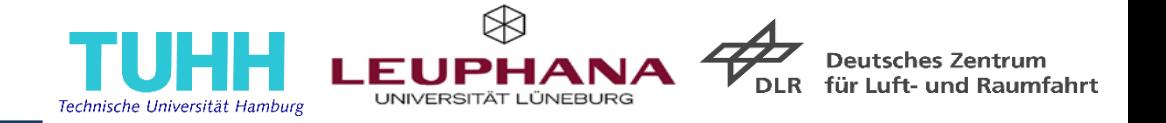

- Überschriftenzellen sind mit Kurzbeschreibung hinterlegt.
- Filterfunktion (Zeile 4) als Suchhilfe bzw. zur Eingrenzung der Kataloginhalte.
- Dropdown-Menü (ab Zeile 5) unterstützt bei der Auswahl der Kategorie bzw. Eingabe der Bewertung.
- Grau eingefärbte Zellen werden automatisch befüllt.

## **Gliederungsteil (beispielhafter Auszug)**

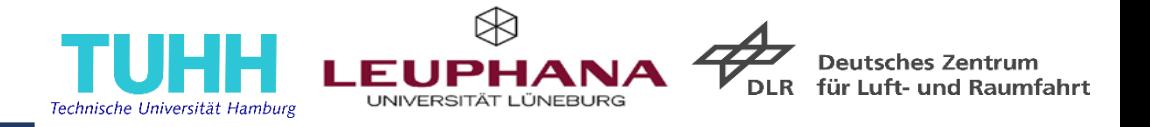

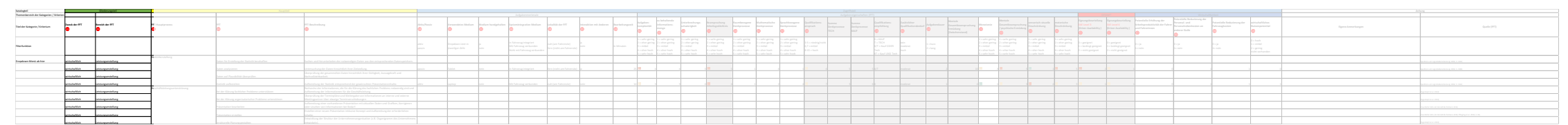

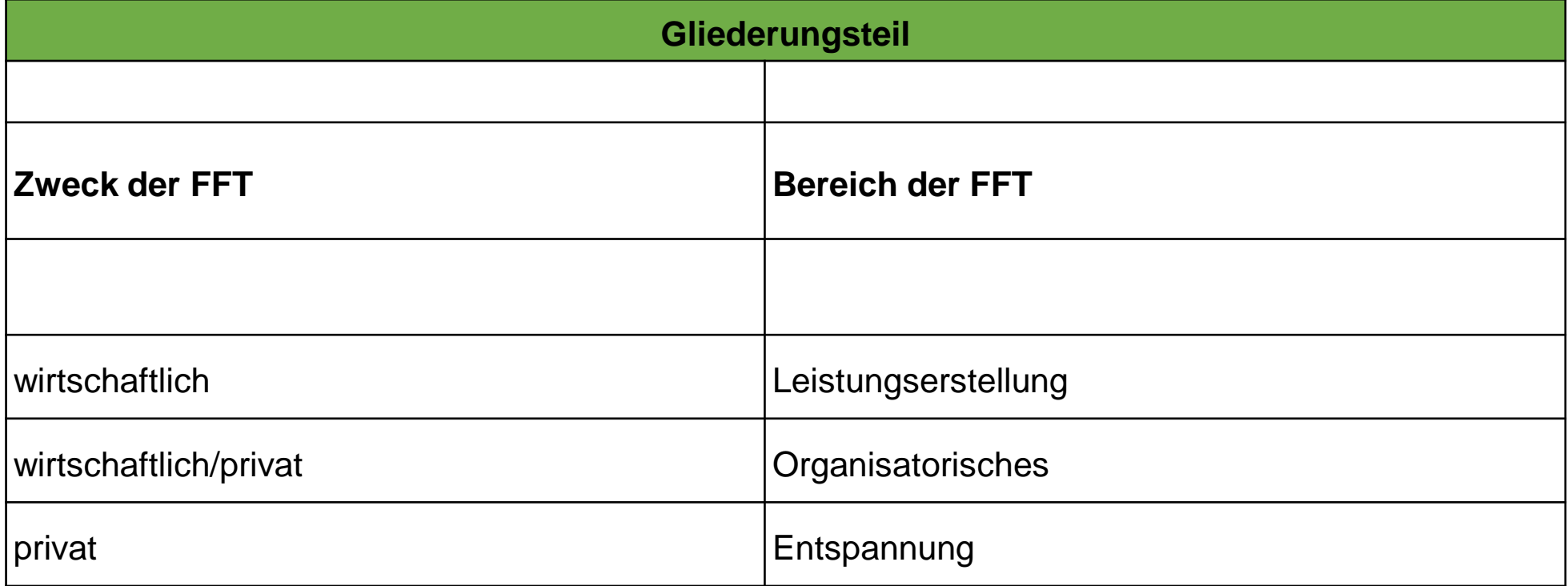

*Erläuterungen der Kategorien auf der folgenden Seite.*

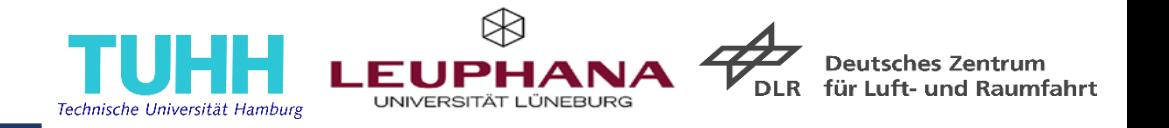

- $\rightarrow$  Der Gliederungsteil wurde aus Gründen der Übersichtlichkeit möglichst klein gehalten.
- $\rightarrow$  Durch die Umsetzung in Excel ist eine Filterung nach einer oder beiden Spalten möglich.

#### **Zweck der FFT**

 Untergliedert die FFT hinsichtlich des mit der Ausübung der FFT verfolgten Zwecks (wirtschaftlich - wirtschaftlich/privat - privat).

#### **Bereich der FFT**

- Untergliedert die FFT im Hinblick auf den Aktivitätenbereich der FFT.
	- Die Bereiche der wirtschaftlichen FFT stammen aus logistiknahen Ausbildungsverordnungen.
	- Die Bereiche der wirtschaftliche/privaten und privaten FFT sind entnommen aus Kim et al. (2022).

KIM, J., KIM, W., KIM, H.-S., LEE, S.-J., KWON, O.-C. & YOON, D. (2022): A novel study on subjective driver readiness in terms of non-driving related tasks and take-over performance. ICT Express 8 (1), 91–96.

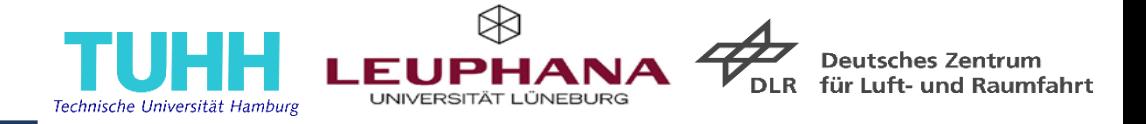

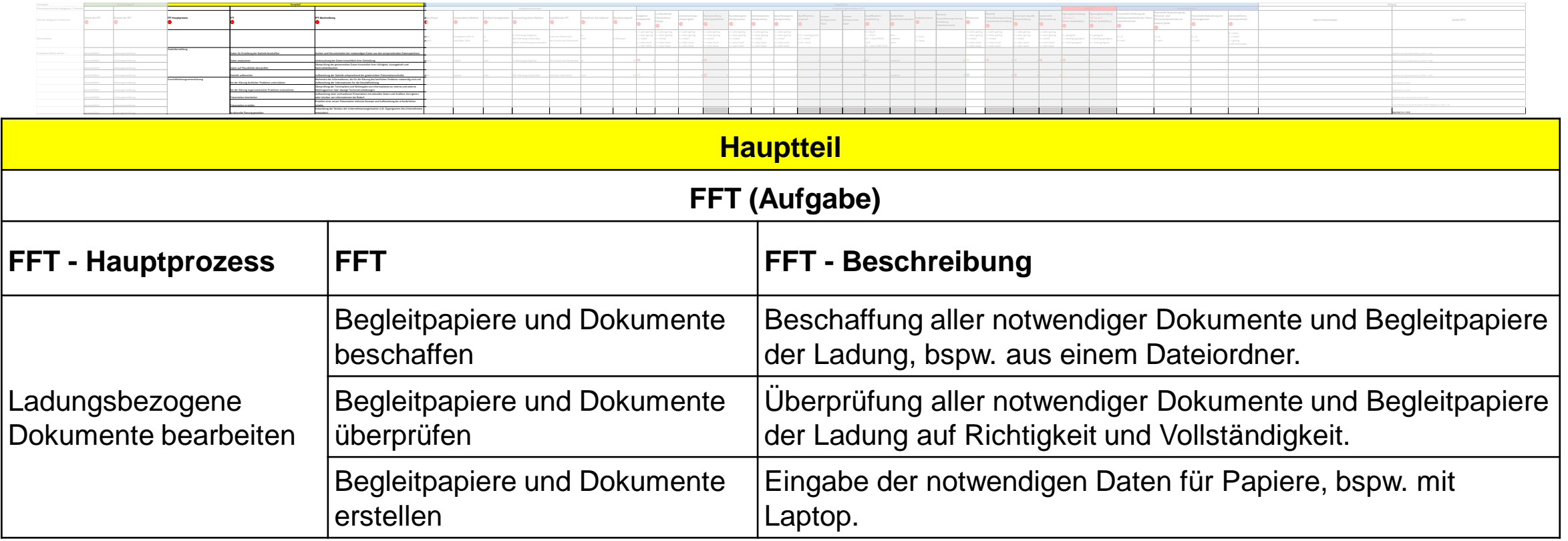

*Erläuterungen der Kategorien auf der folgenden Seite.*

FFT = fahrfremde Tätigkeit

Spedition und Logistikdienstleistung (2004): Verordnung über die Berufsausbildung zum Kaufmann für Spedition und Logistikdienstleistung/zur Kauffrau für Spedition und Logistikdienstleistung, S. 1902–1913.

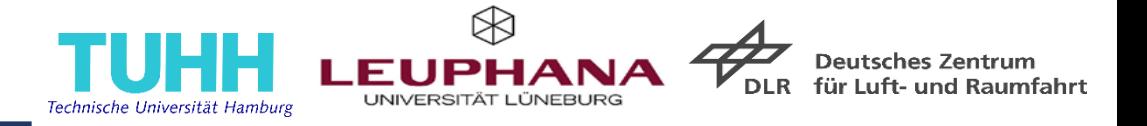

#### **FFT - Hauptprozess**

**Fasst die FFT thematisch in einem Hauptprozess zusammen.** 

#### **FFT**

**Enthält die bereits im Katalog aufgelisteten FFT.** 

#### **FFT - Beschreibung**

- Konkretisiert die FFT.
- Die Beschreibung bildet gemeinsam mit den Aufgabenmerkmalen die Grundlage für die Bewertung der FFT.

## **Zugriffsteil 1 – Aufgabenmerkmale (Übersicht)**

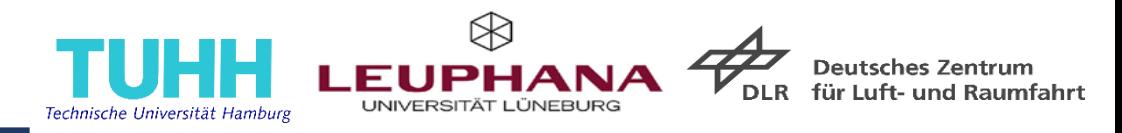

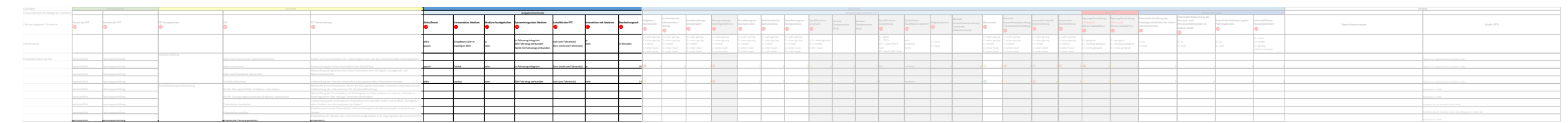

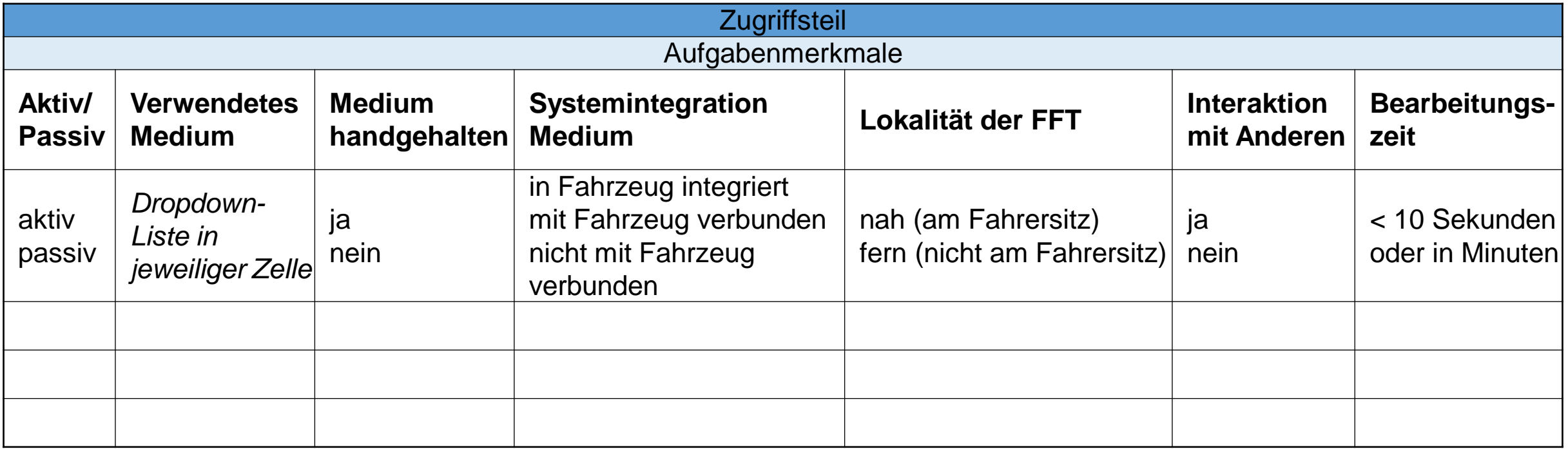

*Erläuterungen der Kriterien auf den folgenden Seiten.*

Die Konkretisierung der Aufgabenmerkale erfolgt durch den Katalognutzenden.

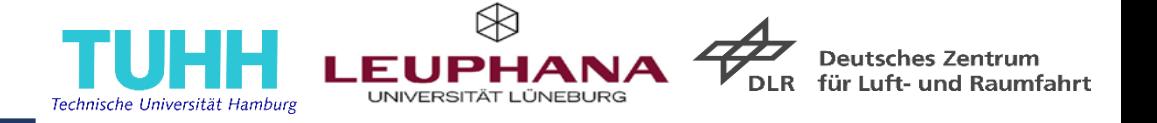

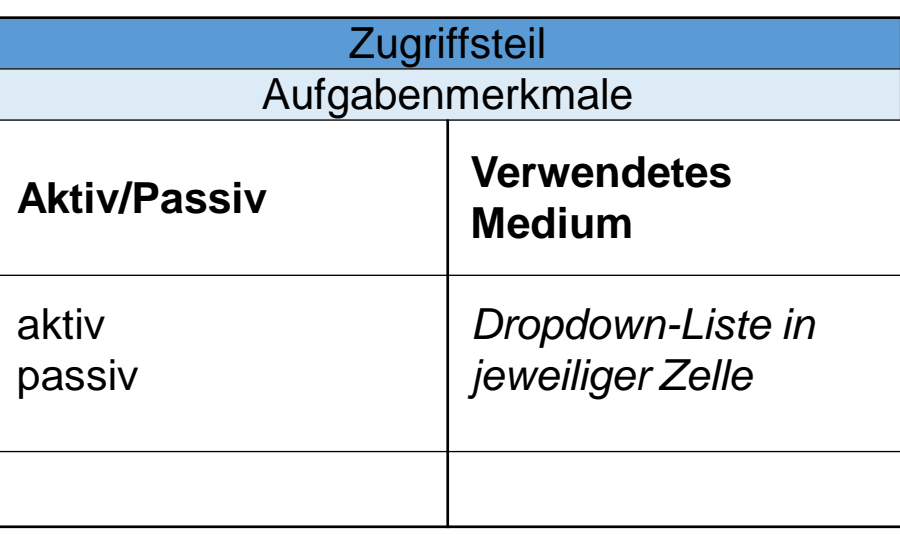

#### **Aktiv/Passiv**

- Erforderlicher Interaktionsgrad, der mit der Bearbeitung der FFT einhergeht.
	- Aktive FFT: erfordert aktives Engagement und geht mit motorischer Beteiligung einher (bspw. Erstellung von Begleitpapieren und Dokumenten)
	- Passive FFT: konsumierenden Charakter ohne motorische Aktivität

(bspw. Film schauen)

#### **Verwendetes Medium**

- Medium, das zur Ausübung der FFT genutzt wird (Laptop, Smartphone, Stift etc.).
- Die Aufgabenmerkmale Aktiv/Passiv und Verwendetes Medium fließen in die Bewertung der sensorischvisuellen und motorischen Einschränkungen ein.

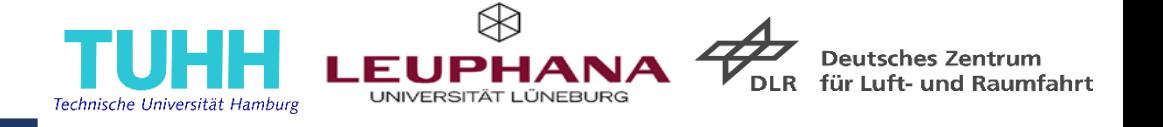

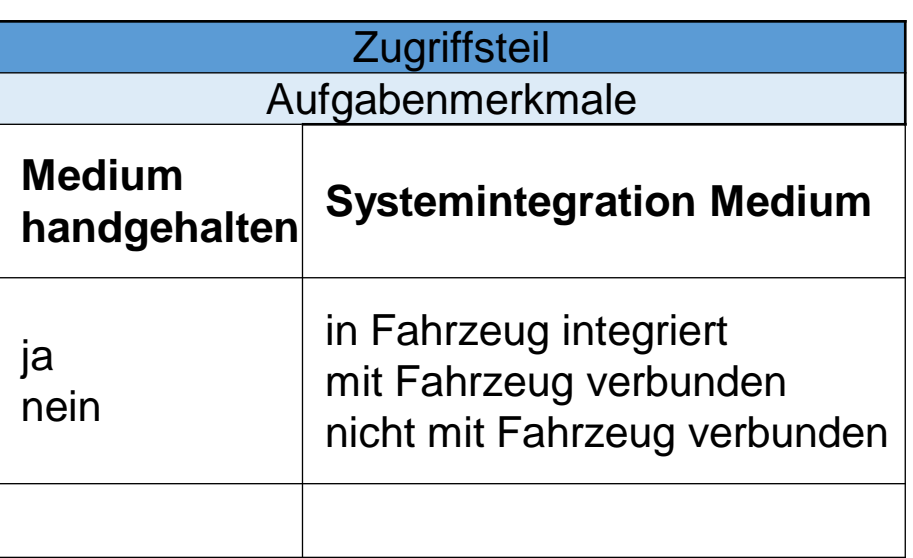

#### **Medium handgehalten**

• Angabe, ob das verwendete Medium für die Durchführung der FFT in der handgehalten wird (ja) oder sich in einer Halterung befindet / fest verbaut ist / am Körper getragen wird o. Ä. (nein).

#### **Systemintegration Medium**

- Angabe, ob das für die Durchführung der FFT verwendete Medium
	- in die Fahrzeugsysteme integriert ist (z. B. Bedieneinheit in der Mittelkonsole),
	- mit den Fahrzeugsystemen verbunden ist (z. B. Mobiltelefon, das per Bluetooth mit dem Fahrzeugsystem gekoppelt wurde),
	- nicht mit den Fahrzeugsystemen verbunden (z. B. Buch) ist.  $\rightarrow$  eine Integration / Kopplung ermöglicht einen automatischen Lockout, d.h. das System kann die Ausübung der FFT unterbrechen bzw. beenden.

 $\Rightarrow$  Die Aufgabenmerkmale Medium handgehalten und Systemintegration Medium fließen in die Bewertung der sensorisch-visuellen und motorischen Einschränkungen ein.

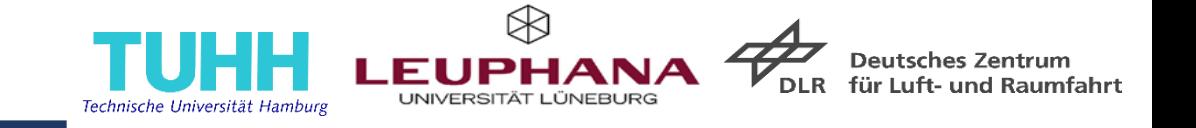

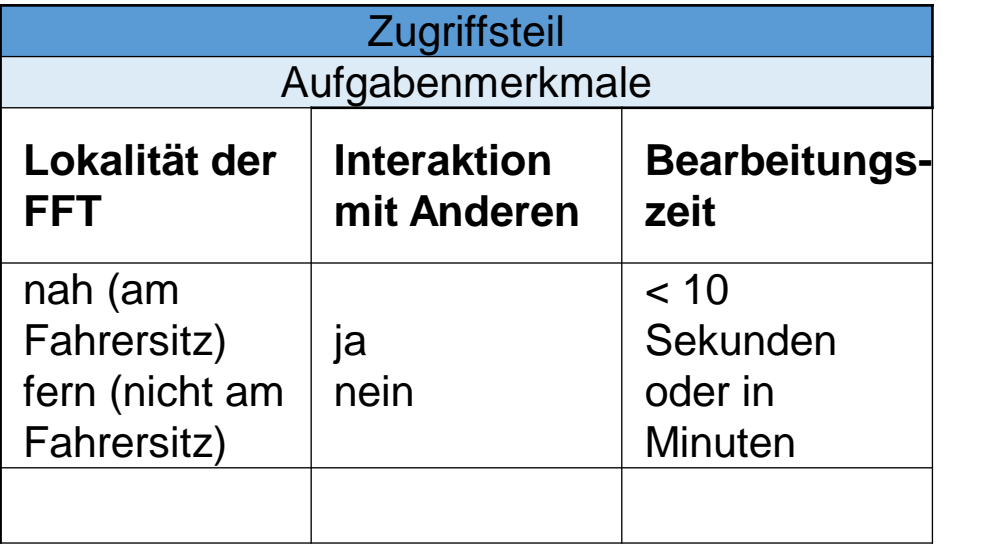

#### **Lokalität der FFT**

• Information darüber, ob die FFT am Fahrersitz (nah) oder weiter entfernt (fern) ausgeübt wird.

#### **Interaktion mit Anderen**

- Information darüber, ob die Durchführung der FFT eine verbale bzw. verbal-motorische Interaktion mit Anderen erfordert.
- Ermöglicht eine Aussage hinsichtlich einer möglicherweise dynamischen Komplexität und Unterbrechbarkeit der FFT.

#### **Bearbeitungszeit**

- Voraussichtliche Bearbeitungszeit der FFT in Minuten.
- $\Rightarrow$  Das Aufgabenmerkmal Lokalität der FFT fließt in die Bewertung der sensorisch-visuellen und motorischen Einschränkungen ein.
- $\Rightarrow$  Das Aufgabenmerkmal Interaktion mit Anderen fließt in die Beanspruchung des Arbeitsgedächtnisses ein.
- $\Rightarrow$  Das Aufgabenmerkmal Bearbeitungszeit fließt in die Bewertung der Aufgabendauer ein.

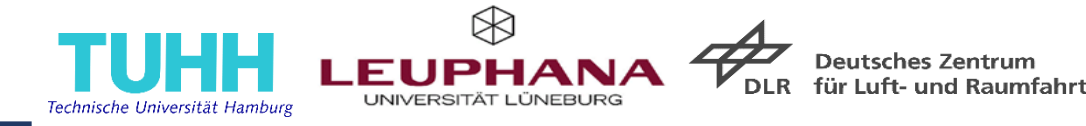

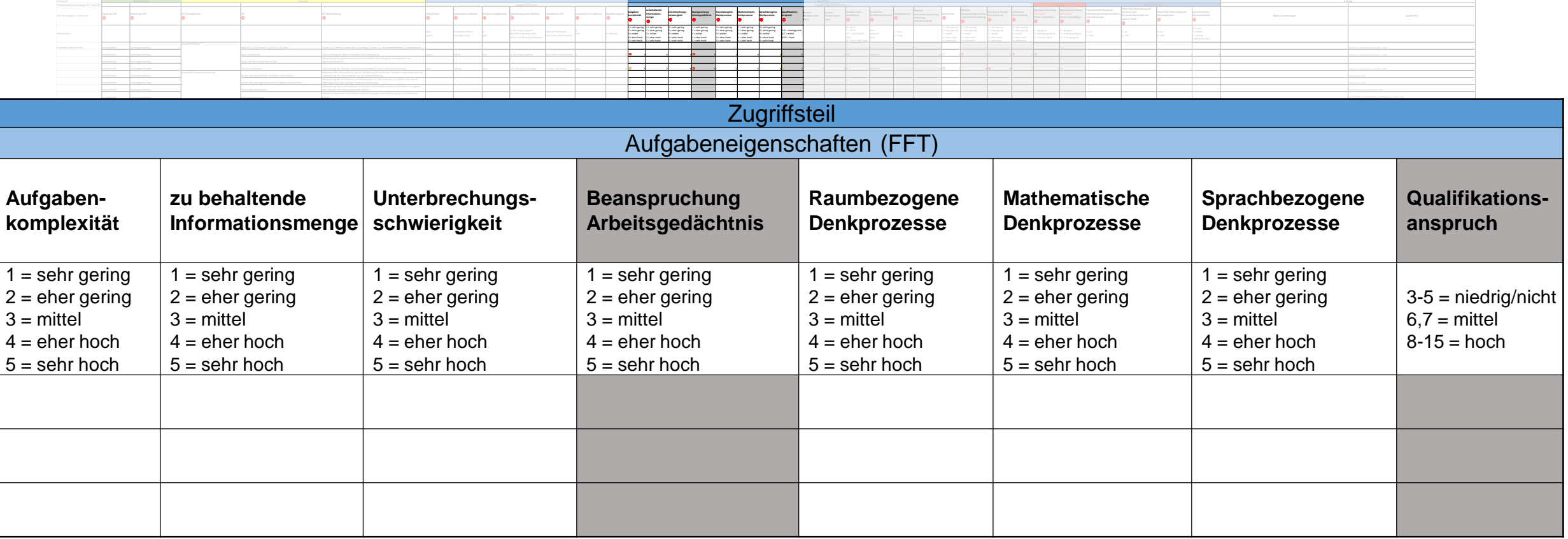

*Erläuterungen der Kriterien auf den folgenden Seiten.*

*Kombinationen für die sich automatisiert füllenden, grau eingefärbten Zellen siehe auch Folien 35 und 36.*

 Die Bewertung der Aufgabeneigenschaften hinsichtlich ihrer Komplexität und der erforderlichen mentalen Denk- und Speicherprozesse erfolgt durch den Katalognutzenden.

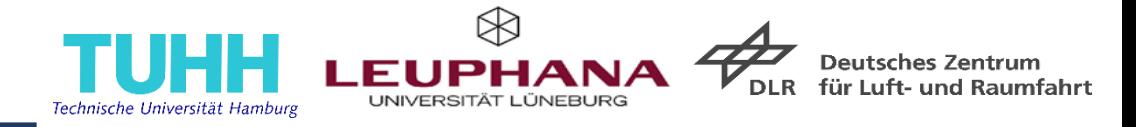

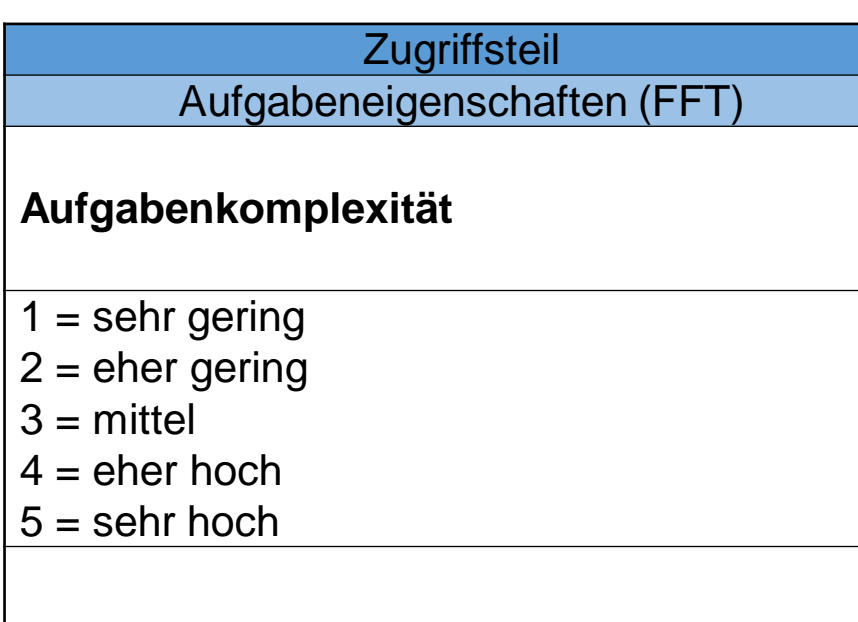

#### **Aufgabenkomplexität**

- Charakterisiert die Schwierigkeit einer Aufgabe. U.a. abhängig von
	- Anzahl der Bearbeitungsschritte,
	- Ausmaß der benötigten Konzentration,
	- Rückgriff auf gespeichertes Vorwissen.

Die Aufgabeneigenschaft Aufgabenkomplexität fließt in die Bewertung der psychischen Ermüdung ein.

## **Zugriffsteil 2: Bewertung der Aufgabeneigenschaften II**

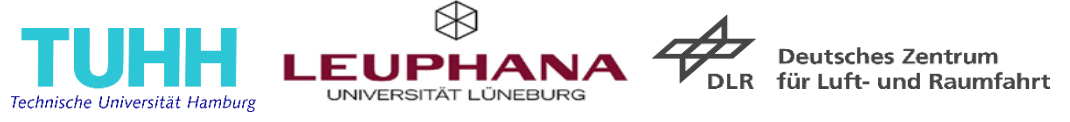

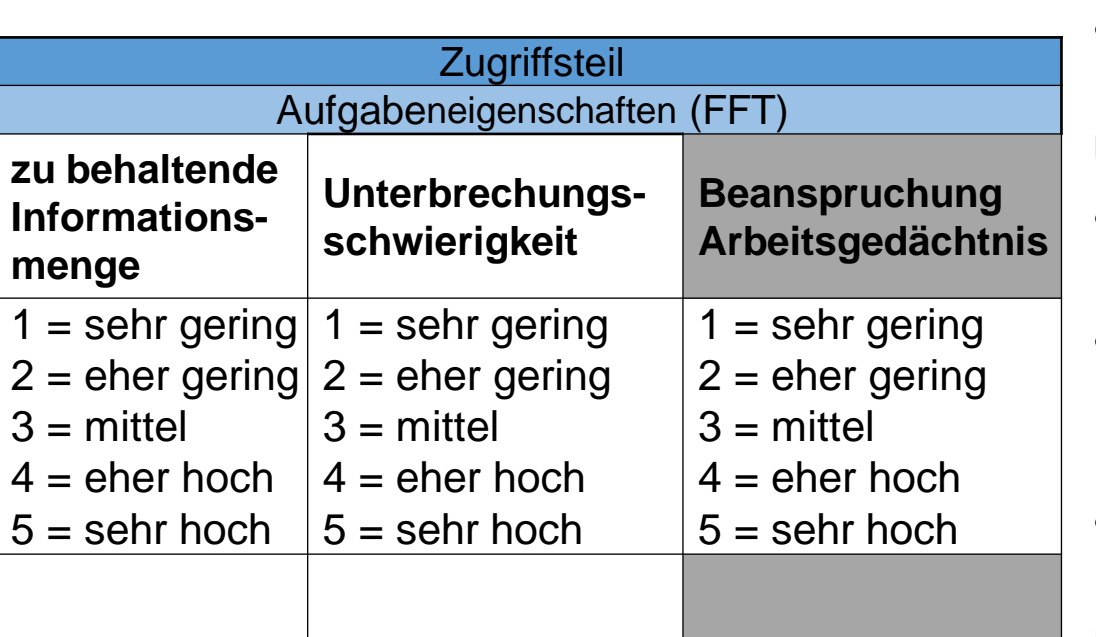

*Kombinationen für die sich automatisiert füllenden, grau eingefärbten Zellen siehe Folie 35.* 

#### **Zu behaltende Informationsmenge**

- Ausmaß der im Rahmen der FFT-Bearbeitung kurzfristig zu behaltenden Informationsmenge.
- Eine große Menge an temporären Informationen wirkt sich beanspruchender auf das Arbeitsgedächtnis aus.

#### **Unterbrechungsschwierigkeit**

- Angabe über die Schwierigkeit/Leichtigkeit der Unterbrechung der FFT während ihrer Durchführung.
- Eine hohe Unterbrechungsschwierigkeit der FFT spricht für eine starke kognitive, visuelle und motivationale Involviertheit der Fahrer oder Fahrerinnen.
- Ein Wiedereinstieg in eine Aufgabe ist mit einem hohen mentalen Aufwand verbunden.

#### **Beanspruchung Arbeitsgedächtnis**

• Ergibt sich aus der Kombination der zu behaltenden Informationsmenge sowie der Unterbrechungsschwierigkeit und der Interaktion mit Anderen.

 $\Rightarrow$  Die Aufgabeneigenschaft Beanspruchung Arbeitsgedächtnis fließt in die Bewertung der psychischen Ermüdung ein. The Brandreichung zum Eignungskatalog

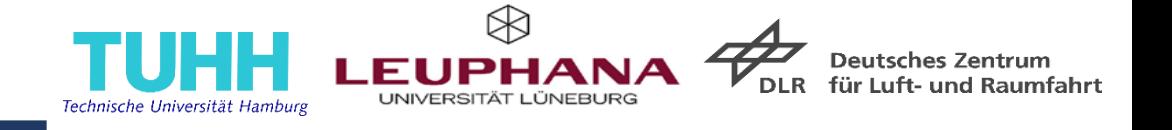

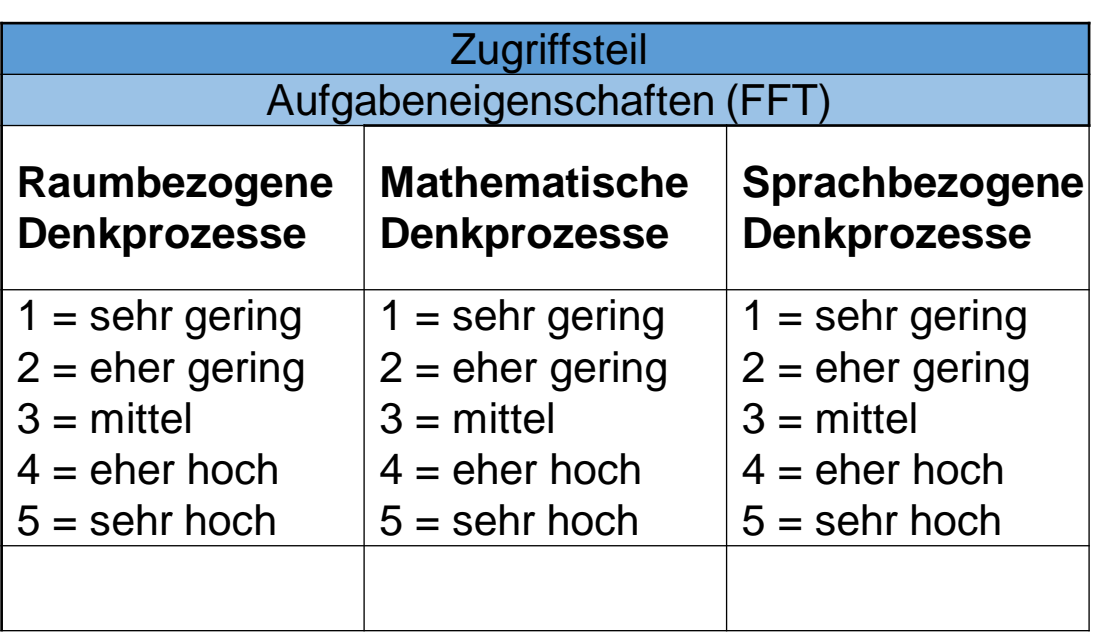

#### **Raumbezogene Denkprozesse**

• Bezieht sich auf die durch die FFT gestellten Anforderungen an das räumliche Vorstellungsvermögen.

#### **Mathematische Denkprozesse**

• Bezieht sich auf das Ausmaß an erforderlichen rechnerischen Denkprozessen (Berechnungen anstellen, Zahlen/Werte vergleichen, etc.).

#### **Sprachbezogene Denkprozesse**

• Bezieht sich auf das erforderliche Ausmaß sprachlicher Fähigkeiten und das sprachliche Ausdrucksvermögen (Texte/Schriften erstellen/lesen/überarbeiten, Gespräche führen).

 $\Rightarrow$  Die Aufgabeneigenschaften raumbezogene, mathematische und sprachbezogene Denkprozesse fließen in die Bewertung des Qualifikationsanspruchs ein.

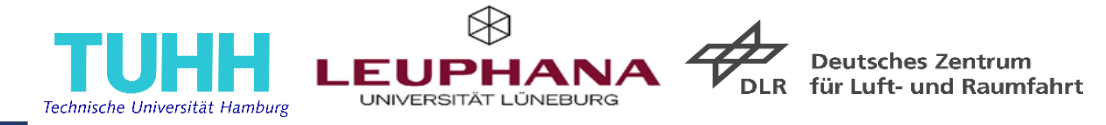

#### **Zugriffsteil** Aufgabeneigenschaften (FFT)

#### **Qualifikationsanspruch**

 $3-5$  = niedrig/nicht  $6,7$  = mittel  $8 - 15 =$  hoch

*Kombinationen für die sich automatisiert füllenden, grau eingefärbten Zellen siehe Folie 36.* 

#### **Qualifikationsanspruch**

- Ergibt sich aus der Addition der vorangegangenen Spaltenwerte der drei Denkprozesse.
- Gibt Auskunft über das Ausmaß des potentiell vorhandenen Qualifikationsanspruchs der FFT.

Die Aufgabeneigenschaft Qualifikationsanspruch fließt in die Bewertung der psychischen Ermüdung ein.

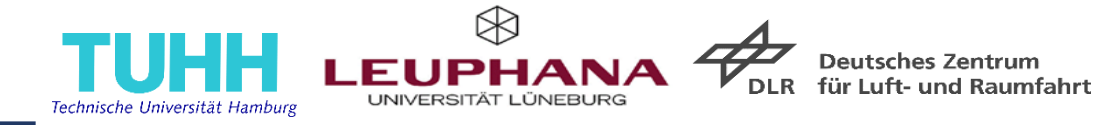

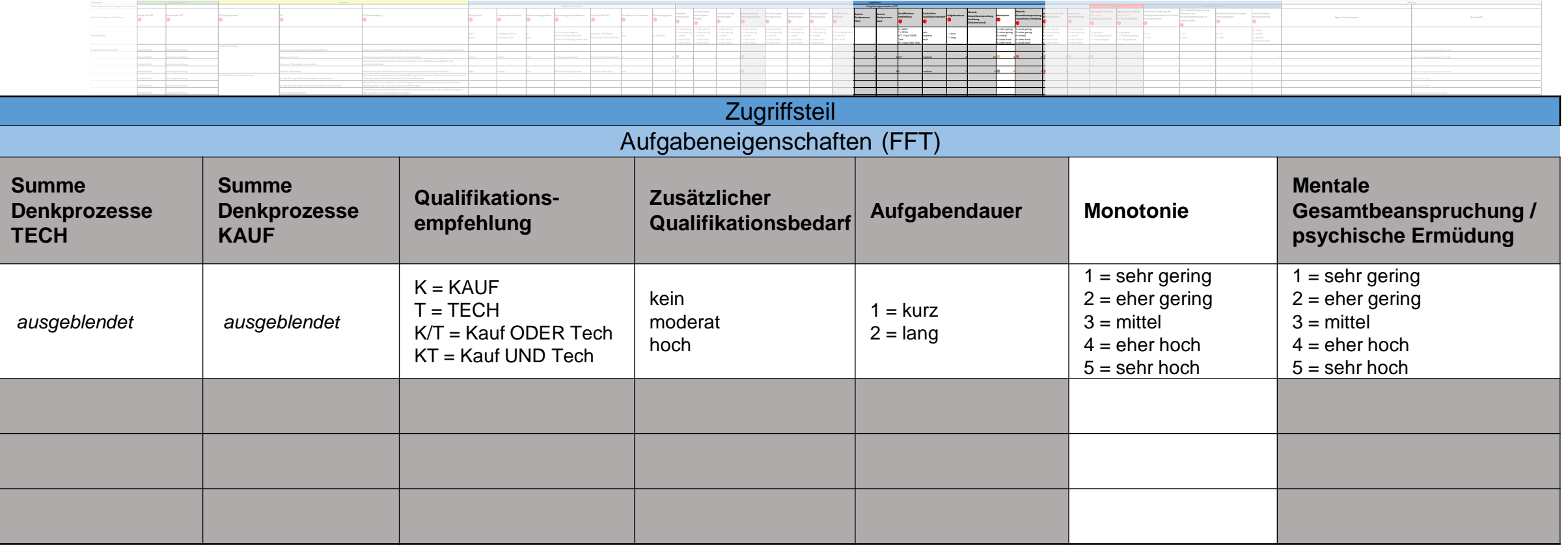

*Erläuterungen der Kriterien auf den folgenden Seiten.*

 Die Aufgabeneigenschaften Summe Denkprozesse TECH und Summe Denkprozesse KAUF ergeben sich automatisiert und fließen in Qualifikationsempfehlung. *Kombinationen für die sich automatisiert füllenden, grau eingefärbten Zellen siehe Folien 37 - 39.*

 $\frac{30.06.2022}{2}$  21 ⇒ Die Bewertung der Aufgabeneigenschaften hinsichtlich ihrer Monotonie erfolgt durch den Katalognutzenden.<br>I FFT bei SAE Level 3 und SAE Level 4

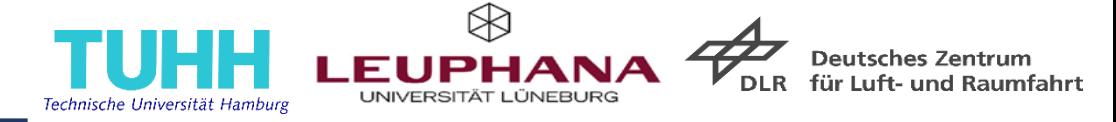

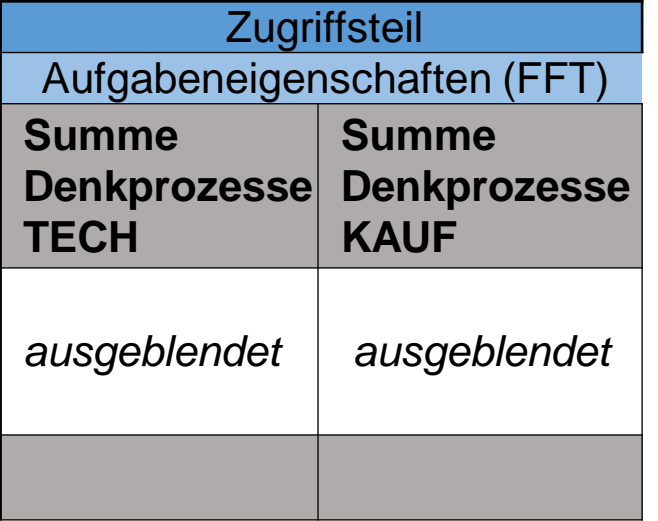

#### **Summe Denkprozesse TECH**

- Ergibt sich aus der Addition der Spaltenwerte der raumbezogenen und mathematischen Denkprozesse.
- Gibt Auskunft über das Ausmaß erforderlicher Denkprozesse im technischen Bereich.

#### **Summe Denkprozesse KAUF**

- Ergibt sich aus der Addition der Spaltenwerte der mathematischen und sprachbezogenen Denkprozesse.
- Gibt Auskunft über das Ausmaß erforderlicher Denkprozesse im kaufmännischen Bereich.
- Die Aufgabeneigenschaften Denkprozesse TECH und Summe Denkprozesse KAUF fließen in die Qualifikationsempfehlung ein.

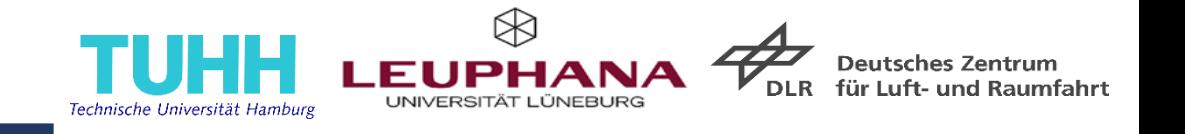

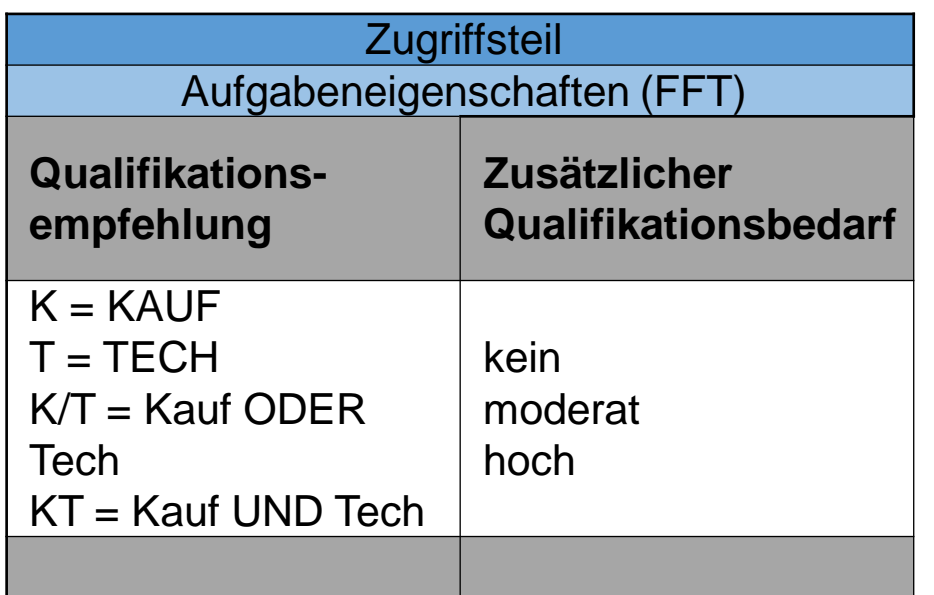

*Kombinationen für die sich automatisiert füllende, grau eingefärbte Zelle Qualifikationsempfehlung siehe Folie 37.* 

#### **Qualifikationsempfehlung**

- Resultiert aus der Höhe des Qualifikationsanspruchs und dem Ausmaß, in dem technische und/oder kaufmännische Denkprozesse gefordert sind.
	- In Abhängigkeit des stärker geforderten Bereichs ergibt sich eine entsprechende Qualifikationsempfehlung.
	- Werden beide Bereiche in gleichem Umfang gefordert, so wird der Bereich einer spezifischen Qualifizierung (kaufmännisch oder technisch) offen gelassen.

#### **Zusätzlicher Qualifikationsbedarf**

- Verbalisierung des Qualifikationsanspruchs.
- Gibt Auskunft darüber, ob und wenn ja in welchem Ausmaß ein zusätzlicher Qualifikationsbedarf für den Fahrer oder die Fahrerin besteht, um die FFT zu bewältigen.

 Die Aufgabeneigenschaften geben den Katalognutzenden weiterführende Informationen hinsichtlich etwaiger Qualifizierungsbedarfe für die Ausübung der FFT.

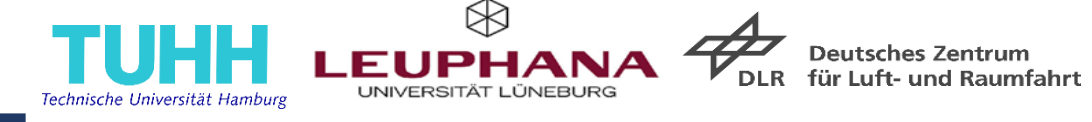

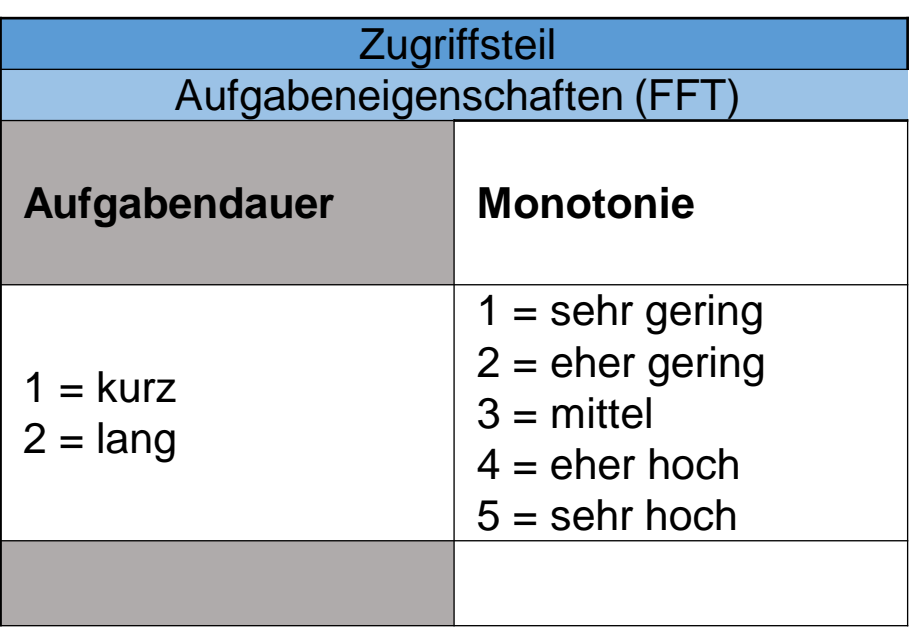

#### **Aufgabendauer**

- Klassifiziert die FFT nach ihrer Dauer in langfristige (> 15 Minuten) und kurzfristige (< 15 Minuten) Tätigkeiten.
- Ergibt sich automatisch in Abhängigkeit der bei den Aufgabenmerkmalen angegebenen Bearbeitungszeit in Minuten.

#### **Monotonie**

- Ein Monotonieerleben kann durch Aufgaben mit
	- einer geringen Anforderungsvielfalt,
	- einer hohen Wiederholungsrate ähnlicher Tätigkeitselemente oder
	- mit eingeschränkten Entscheidungsmöglichkeiten entstehen.
- Damit ist die Monotonie einer FFT abhängig von der Aufgabenstruktur sowie der Häufigkeit und Intensität der Bearbeitung.
- Längere Phasen der Monotonie führen zu Schläfrigkeit und Motivationsverlust.
- Eine geringe Monotonie entspricht einem höheren Anregungsgehalt der FFT.

 $\Rightarrow$  Die Aufgabeneigenschaften Aufgabendauer und Monotonie fließen in die Bewertung der psychischen

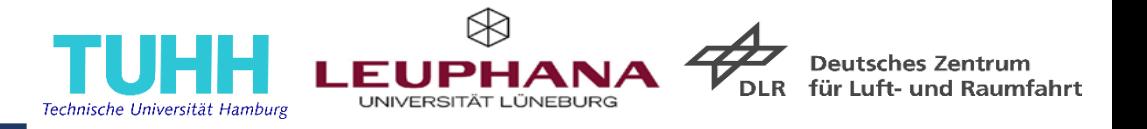

**Zugriffsteil** 

Aufgabeneigenschaften (FFT)

#### **Mentale Gesamtbeanspruchung / psychische Ermüdung**

- $=$  sehr gering
- $2 =$  eher gering
- $3$  = mittel
- $4 =$  eher hoch
- $5 =$  sehr hoch

*Kombinationen für die sich automatisiert füllende, grau eingefärbte Zelle siehe Folie 39.* 

#### **Mentale Gesamtbeanspruchung/psychische Ermüdung**

- Resultiert aus der Verrechnung der Kriterien (Spaltenwerte)
	- "Aufgabenkomplexität",
	- "Beanspruchung Arbeitsgedächtnis" sowie
	- "Qualifikationsanspruch" mit der
	- "Aufgabendauer".
- Im Falle einer langfristigen FFT fließt auch das Kriterium der Monotonie in die Berechnung der psychischen Ermüdung mit ein.
- Ist ein wesentliches Kriterium für die endgültige Eignungsbeurteilung auf den SAE Level 3 und SAE Level 4.
- $\Rightarrow$  Die Aufgabeneigenschaft mentale Gesamtbeanspruchung/psychische Ermüdung fließt in die Eignungsbeurteilung der FFT ein.

## **Zugriffsteil 4: Einschränkungen & Eignungsbeurteilung SAE Level 3 / Level 4 (Übersicht)**

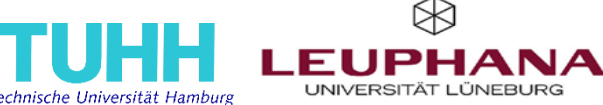

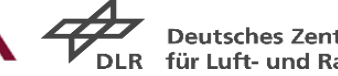

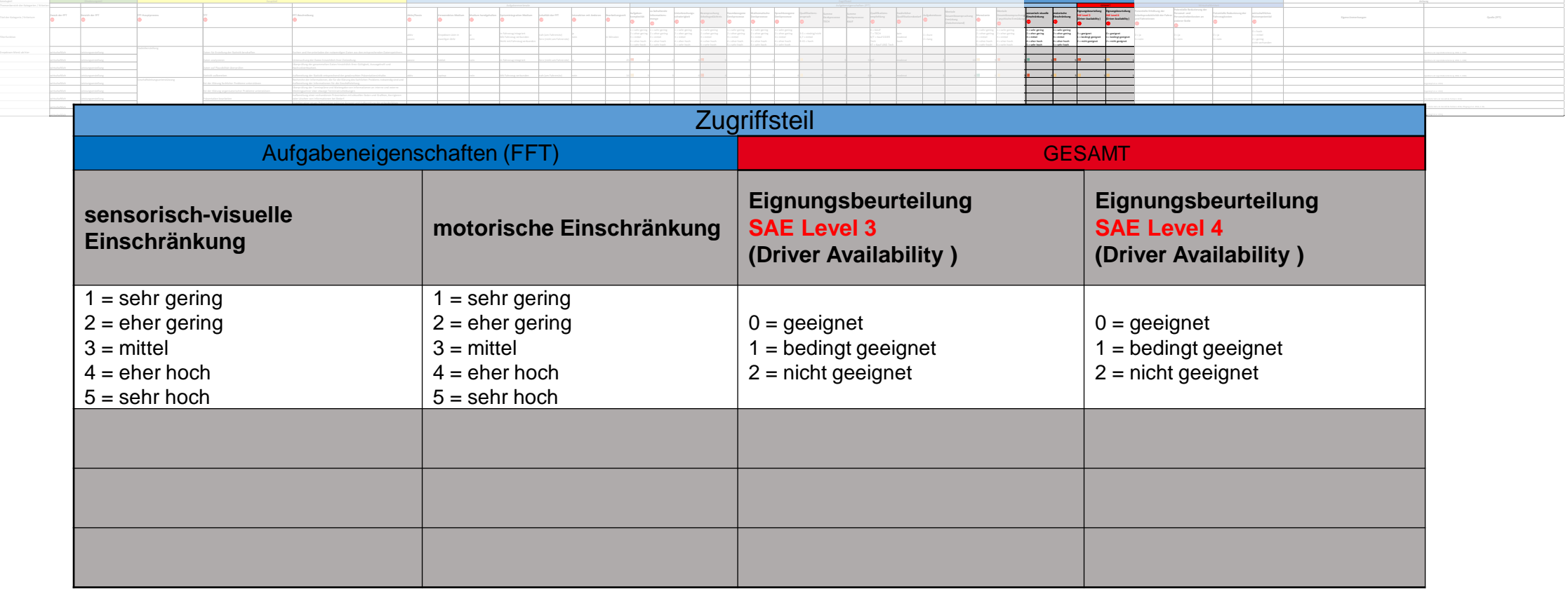

Gliederungsteil **Anhang**

*Erläuterungen der Kriterien auf den folgenden Seiten.*

*Kombinationen für die sich automatisiert füllenden, grau eingefärbten Zellen siehe Folien 40 und 41.*

 $\Rightarrow$  Bewertung der sensorisch-visuellen und motorischen Einschränkungen des Fahrers oder der Fahrerin.

 $\frac{26}{26}$ <br>30.06.2022 **26**  $\Rightarrow$  Zusammen mit den Bewertungen aus Zugriffsteil 2 und 3 ist eine globale aufgabenbezogene Eignungsbeurteilung der FFT möglich Handreichung zum Eignungskatalog FFT bei SAE Level 3 und SAE Level 4

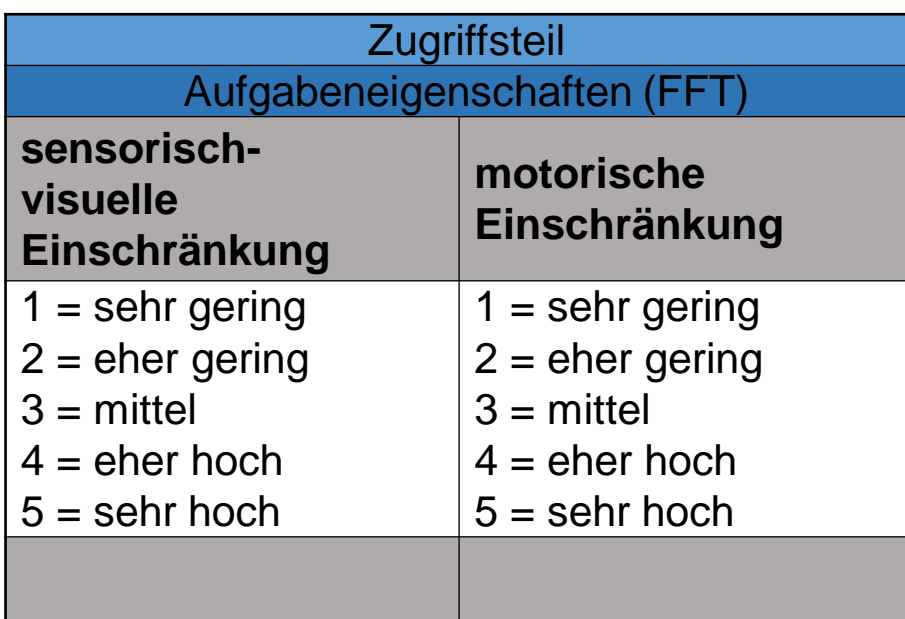

*Kombinationen für die sich automatisiert füllenden, grau eingefärbten Zellen siehe Folie 40.* 

#### **Sensorisch-visuelle Einschränkung**

- Ausmaß, indem die Bearbeitung der FFT den Fahrer oder die Fahrerin visuell okkupiert. Bezieht sich auf die visuellen Anforderungen, welche die FFT an den Fahrer oder die Fahrerin stellt (Abwendung des Blicks von dem Verkehrsgeschehen). FFT, welche visuelle Anforderungen stellen, sind häufig auch kognitiv beanspruchend. Die Reorganisation der visuellen Ressourcen von der FFT auf die Fahraufgabe ist zeitaufwendig und mental beanspruchend.
- Ist ein wesentliches Kriterium für die endgültige Eignungsbeurteilung auf den SAE Level 3 und SAE Level 4.

#### **Motorische Einschränkung**

- Ausmaß, indem die Bearbeitung der FFT den Fahrer oder die Fahrerin motorisch einschränkt. Bezieht sich auf den körperlichen Zustand und die körperliche Ausrichtung des Fahrers oder der Fahrerin (Sitzposition / Position der Hände und Füße). Wesentlich für eine Fahrzeugübernahme ist die Einsatzbereitschaft/Bewegungsfreiheit der Hände.
- Ist ein wesentliches Kriterium für die endgültige Eignungsbeurteilung auf den SAE Level 3 und SAE Level 4.
- $\Rightarrow$  Fließen in die Eignungsbeurteilung der FFT ein.

30.06.2022 27 FFT bei SAE Level 3 und SAE Level 4Handreichung zum Eignungskatalog

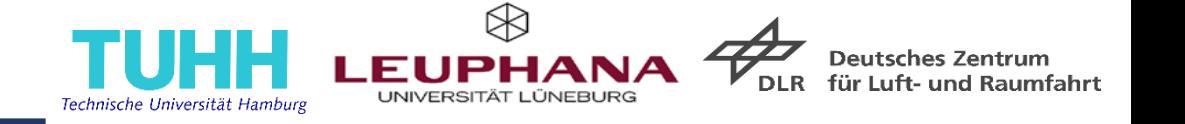

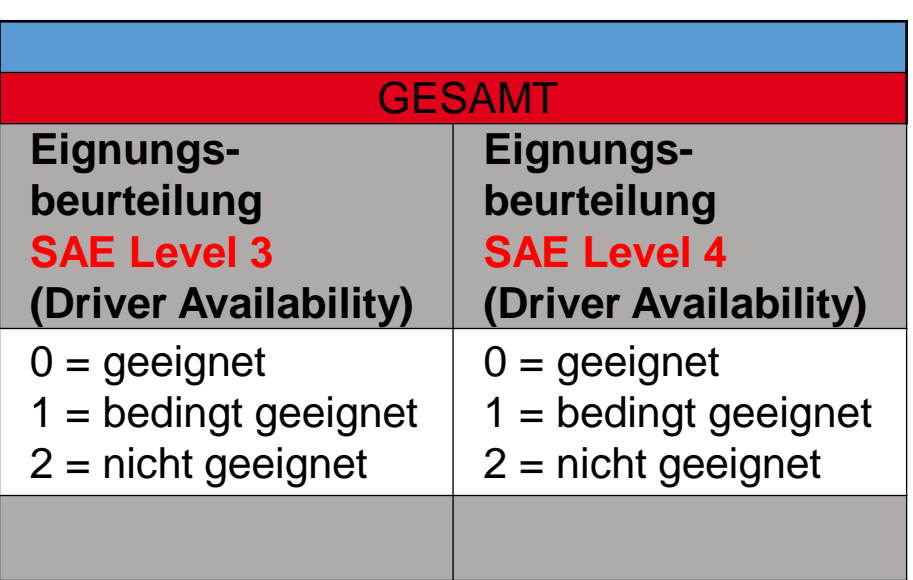

*Kombinationen für die sich automatisiert füllenden, grau eingefärbten Zellen siehe Folie 41.* 

#### **Eignungsbeurteilung SAE Level 3 (Driver Availability)**

• Bündelung der drei vorherigen Kriterien (psychische Ermüdung, sensorisch-visuelle Einschränkung, motorische Einschränkung) für eine Gesamtbeurteilung der Aufgabe hinsichtlich ihrer Eignung als FFT während der automatisierten Fahrt auf SAE Level 3 (definierte Schwellenwerte für Vergabe der Beurteilung).

#### **Eignungsbeurteilung SAE Level 4 (Driver Availability)**

• Bündelung der drei vorherigen Kriterien (psychische Ermüdung, sensorisch-visuelle Einschränkung, motorische Einschränkung) für eine Gesamtbeurteilung der Aufgabe hinsichtlich ihrer Eignung als FFT während der automatisierten Fahrt auf SAE Level 4 (definierte Schwellenwerte für Vergabe der Beurteilung).

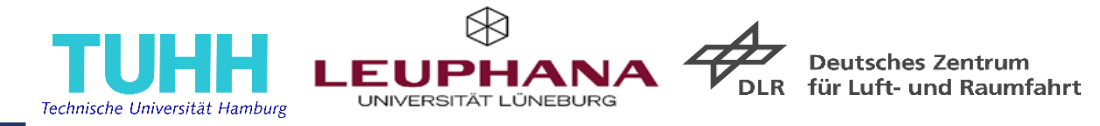

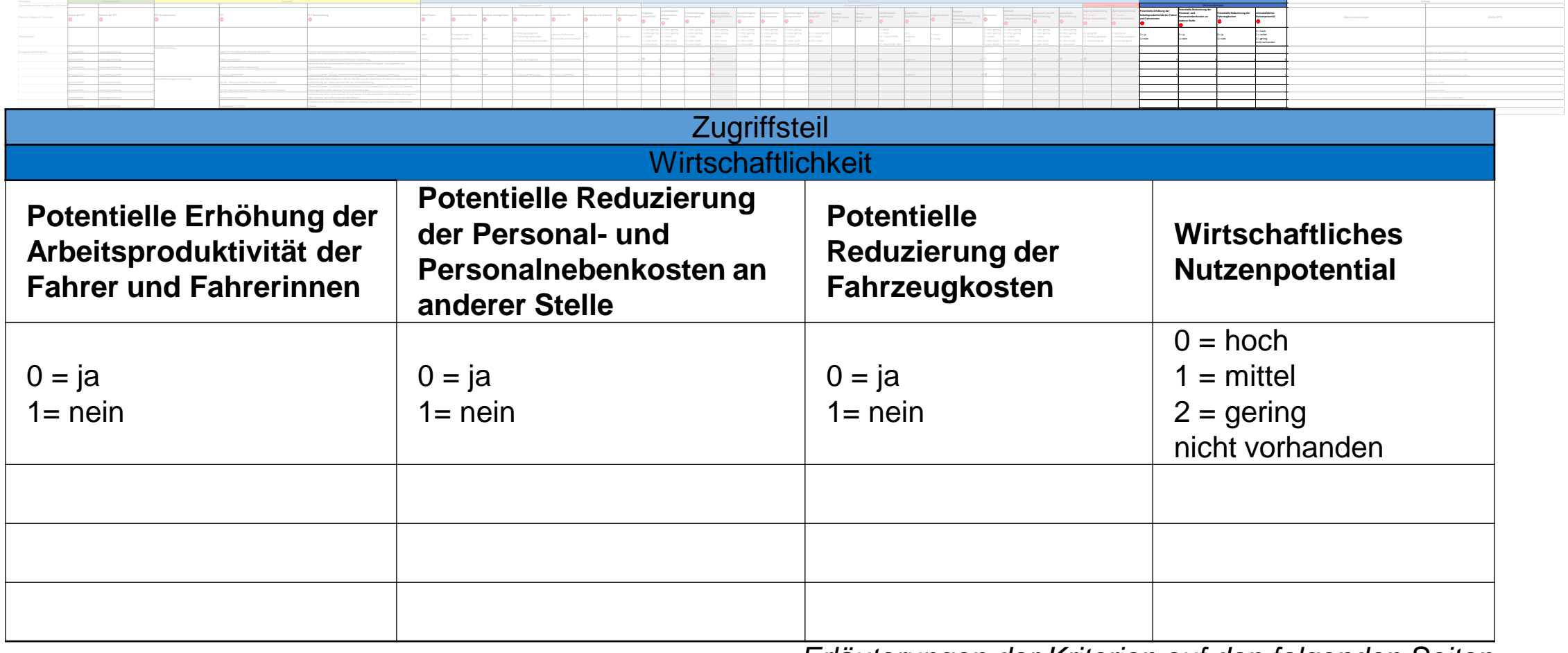

Gliederungsteil **Anhang**

*Erläuterungen der Kriterien auf den folgenden Seiten.*

- $\Rightarrow$  Ermöglicht eine Abschätzung des wirtschaftlichen Nutzenpotentials der FFT.
- $\Rightarrow$  Die Abschätzung des wirtschaftlichen Nutzenpotentials der FFT erfolgt durch den Katalognutzenden.

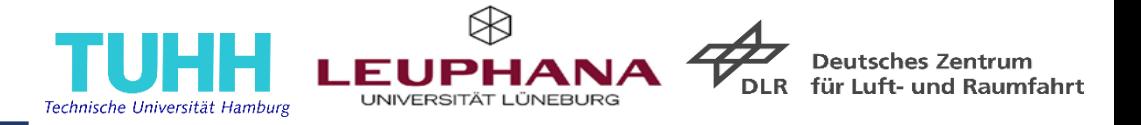

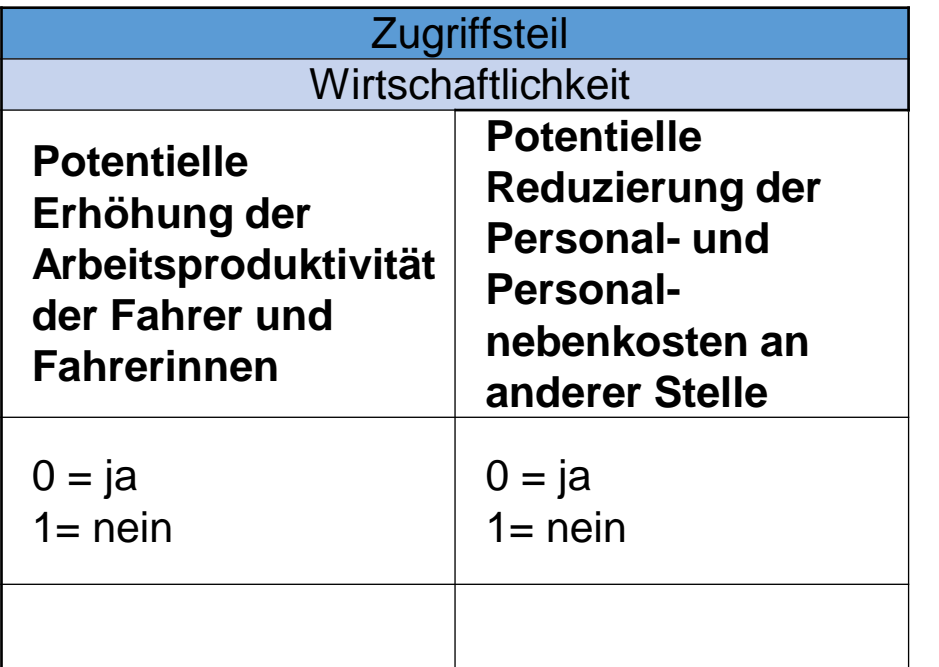

#### **Potentielle Erhöhung der Arbeitsproduktivität der Fahrer und Fahrerinnen**

• Ausübung der FFT könnte die Arbeitsproduktivität des Fahrers oder der Fahrerin durch die Reduzierung von unproduktiven Zeiten erhöhen, die entweder für andere wirtschaftliche Tätigkeiten genutzt oder für Maßnahmen zur Gesunderhaltung ergriffen werden.

#### **Potentielle Reduzierung der Personal- und Personalnebenkosten an anderer Stelle**

• Die Ausübung der FFT durch den Fahrer oder die Fahrerin könnte Personalkapazitäten an anderer Stelle freisetzen.

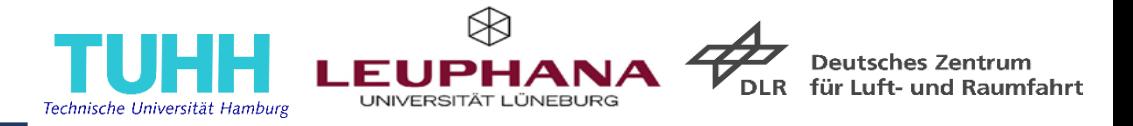

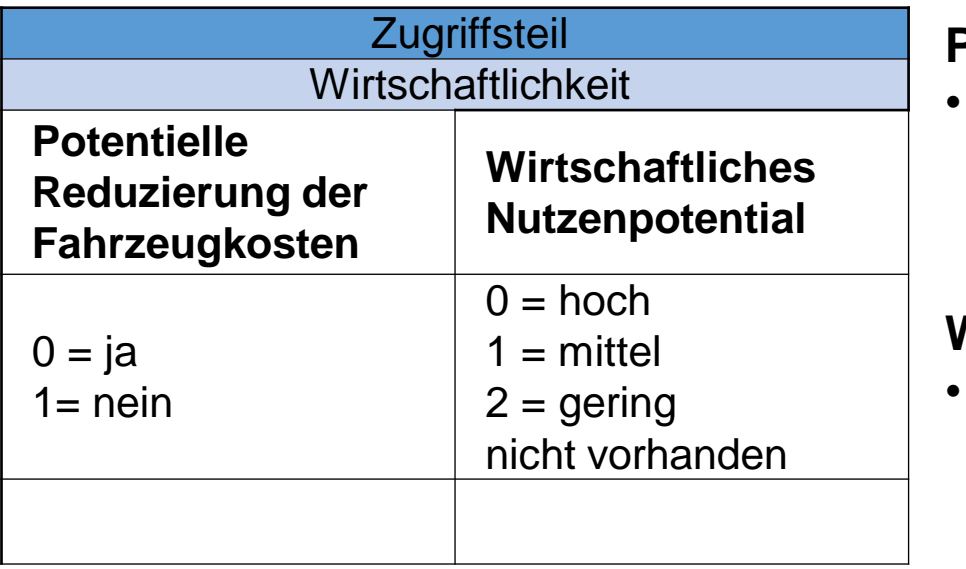

#### **Potentielle Reduzierung der Fahrzeugkosten**

• Die Möglichkeit, das Fahrzeug auch während der Fahrt zu warten und ggf. instandzusetzen, könnte die Sicherheit erhöhen und die Fahrzeugkosten vermindern.

#### **Wirtschaftliches Nutzenpotential**

• Angabe, ob die Ausübung der FFT irgendeinen direkten oder indirekten wirtschaftlichen Nutzen mit sich bringen kann.

 $\Rightarrow$  Das wirtschaftliche Nutzenpotential wird durch den Katalognutzenden eingeschätzt; wobei die Einzeleinschätzung der drei Kriterien Arbeitsproduktivität, Personalkosten und Fahrzeugkosten diese Beurteilung erleichtern.

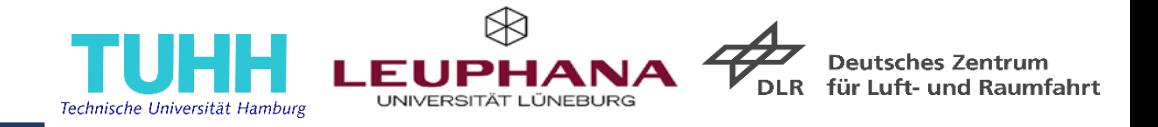

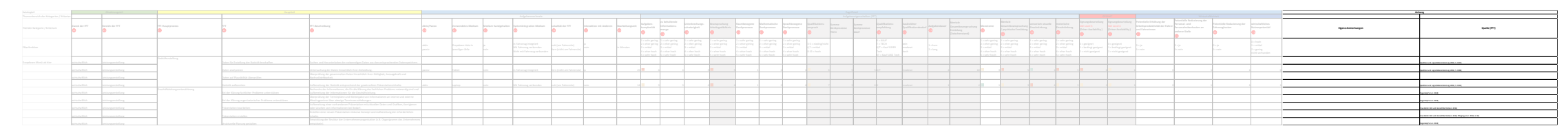

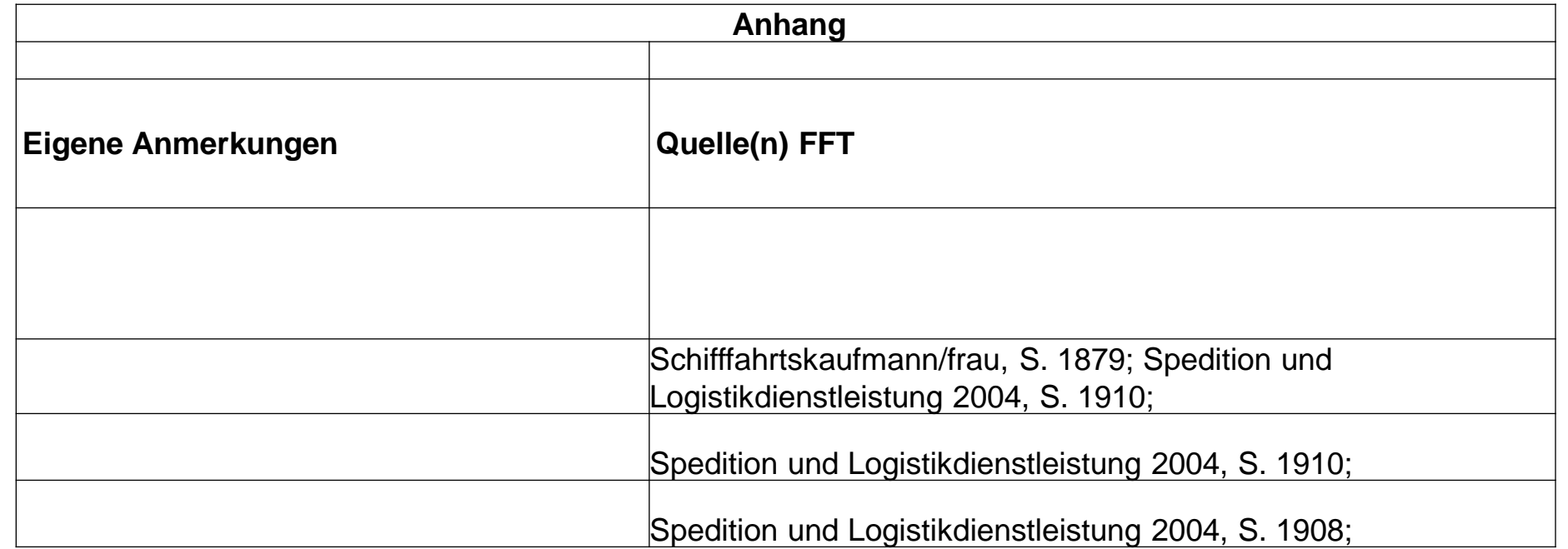

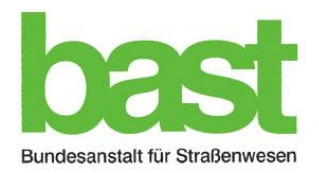

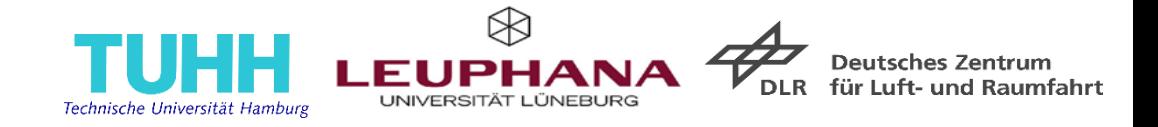

# Hinterlegte Kombinationen für die Bewertung der Aufgabeneigenschaften im **Zugriffsteil**

(grau hinterlegte Spalten mit automatisierter Bewertung)

## **Erläuterung Ampelfarben**

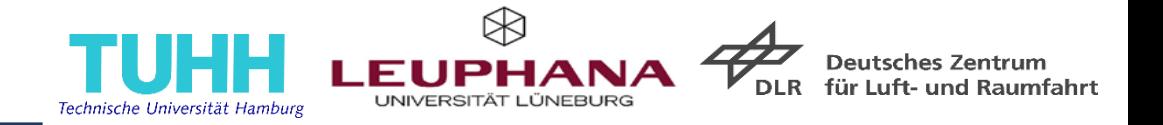

- Ampelsystem mit Farbcodes rot, gelb, grün dient der Visualisierung
	- der numerischen Bewertung von Einzelkriterien (Aufgabeneigenschaften)

 $gr\ddot{u}n =$  unbedenklich,  $gelb =$  bedenklich, rot = kritisch

der finalen Spalten der Eignungsbeurteilung (SAE Level 3 bzw. SAE Level 4)

grün = geeignet, gelb = bedingt geeignet, rot = nicht geeignet

- Nicht alle Bewertungskriterien weisen neben Zahlenwerten auch Ampelfarbcodes auf, da die Zahlenwerte in den Schlüsselkriterien zusammengefasst und in Ampelfarben transformiert werden.
- 7 Schlüsselkriterien:
	- $\rightarrow$  bilden hierarchisiert weitere Kriterien ab
	- $\rightarrow$  fließen unmittelbar in Berechnung der abschließenden Eignungsbeurteilung ein.
	- $\rightarrow$  ihre zahlenmäßige Bewertung wird durch entsprechende Ampelfarbe visualisiert
- Zusammenfassung einzelner Bewertungskriterien zu einem Schlüsselkriterium erfolgt nach Aufsummierung der Bewertungen der Einzelkriterien.
	- Zuordnung der Ampelfarben der Schlüsselkriterien nach Überschreitung von kritischen Summenwerten (Schwellenwerte).

## **Kombinationen Zugriffsteil Beanspruchung Arbeitsgedächtnis**

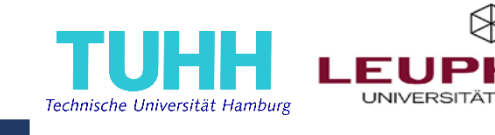

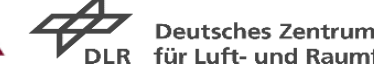

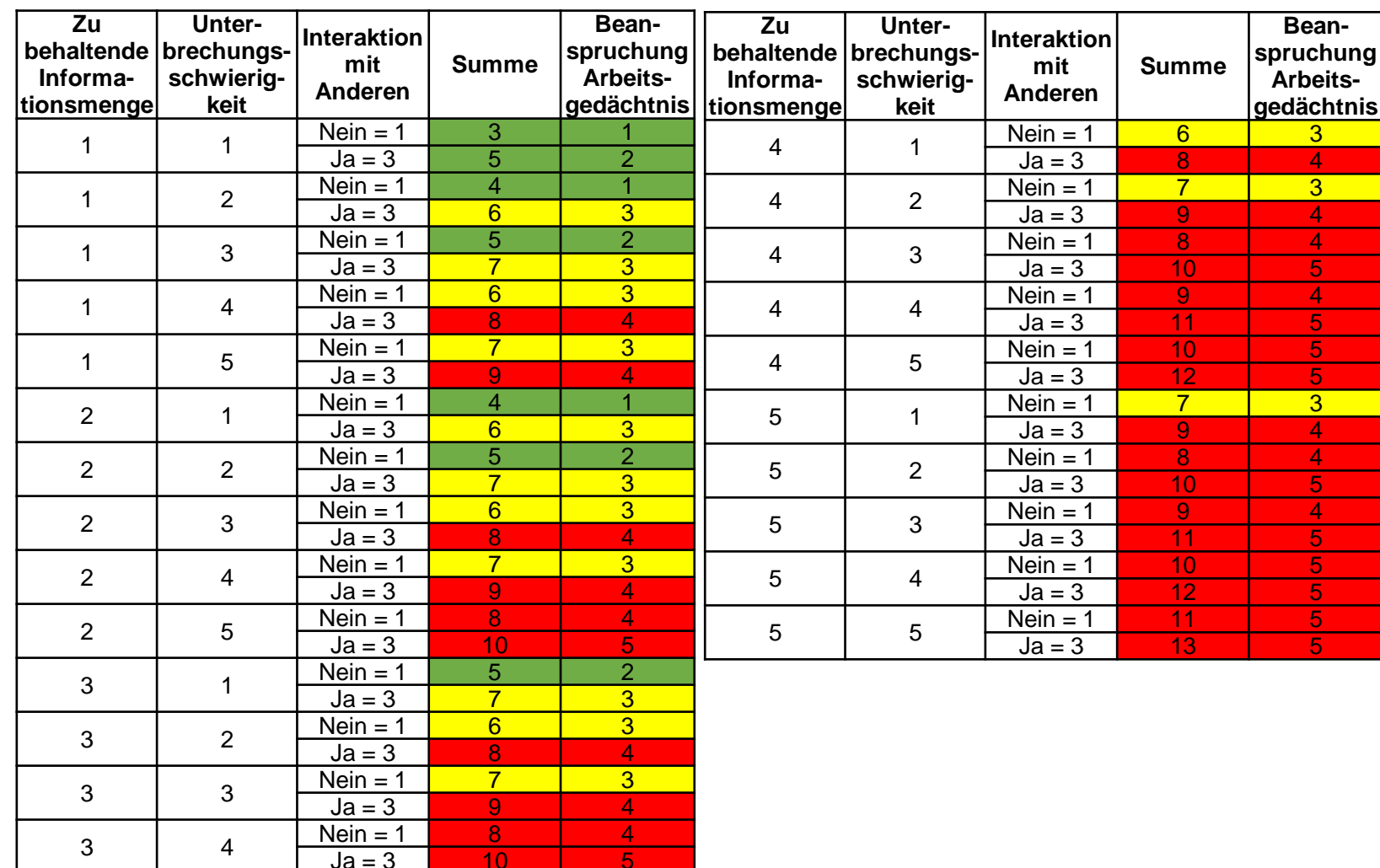

- $\Rightarrow$  Resultiert aus den Bewertungen der Kriterien (Spalten):
	- Zu behaltende Informationsmenge
	- Unterbrechungsschwierigkeit
	- Interaktion mit Anderen

 $\Rightarrow$  Zuordnung der Ampelfarben nach definierten Schwellenwerten:

> $3-5 =$  grün  $6,7 =$  gelb  $8 - 13 =$  rot

 $Ja = 3$  10<br>Vein = 1 9

 $Ja = 3$  11

 $Nein = 1$ 

3 4

3 5

## **Kombination Zugriffsteil Qualifikationsanspruch**

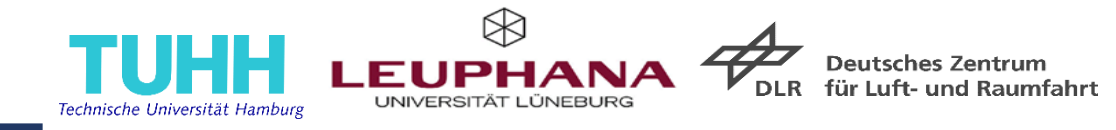

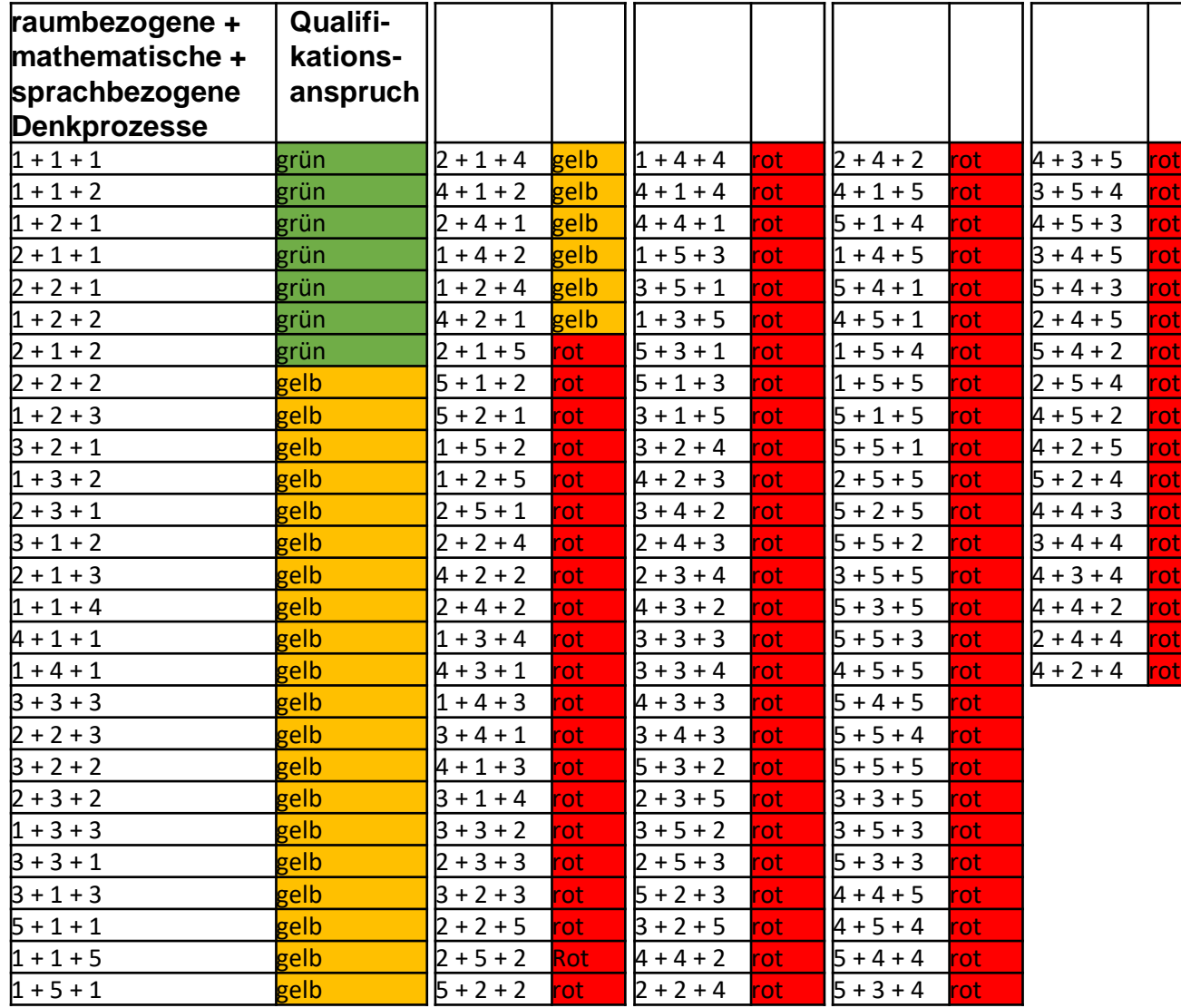

- $\Rightarrow$  Resultiert aus den Bewertungen der Kriterien (Spalten):
	- Raumbezogene Denkprozesse
	- Mathematische Denkprozesse
	- Sprachbezogene Denkprozesse
- $\Rightarrow$  Alle Denkprozesse sind gleich gewichtet
- $\Rightarrow$  Zuordnung der Ampelfarben nach definierten Schwellenwerten:

 $3-5 =$  grün  $6,7 =$  gelb  $8 - 15 =$  rot

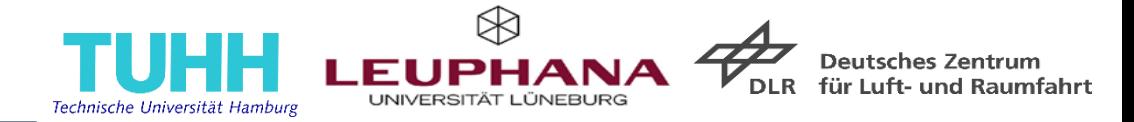

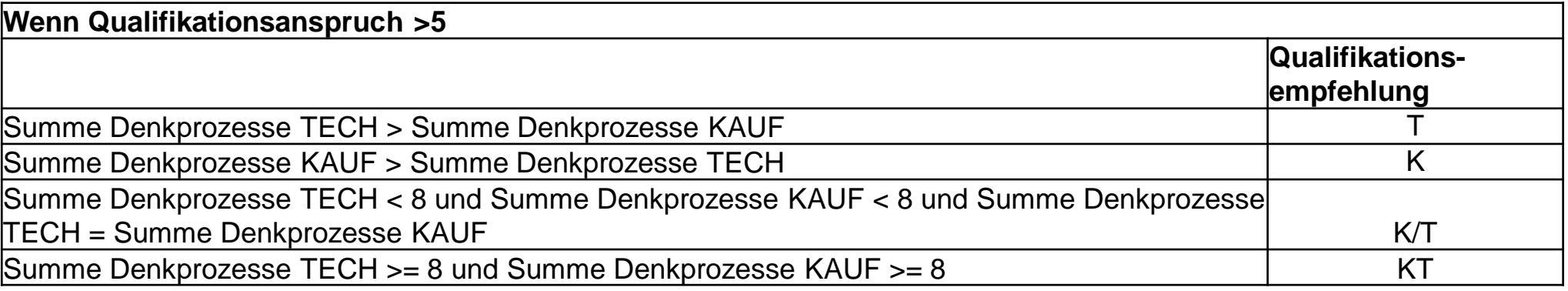

Summe Denkprozesse TECH = Raumbezogene + Mathematische Denkprozesse Summe Denkprozesse KAUF = Mathematische + Sprachbezogene Denkprozesse

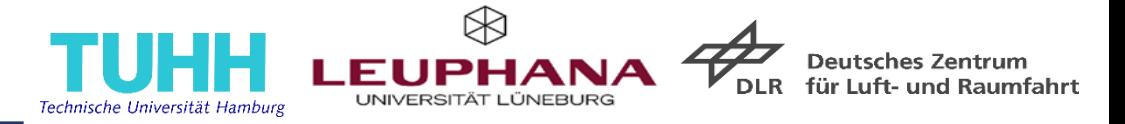

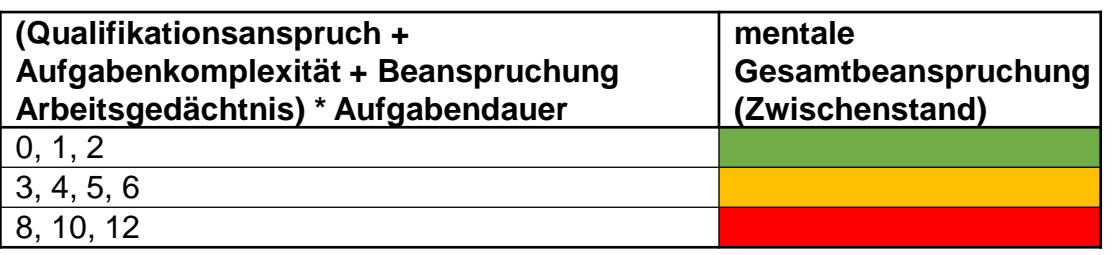

- $\Rightarrow$  Resultiert aus den Bewertungen der Kriterien (Spalten):
	- Qualifikationsanspruch
	- Aufgabenkomplexität
	- Beanspruchung Arbeitsgedächtnis
	- Aufgabendauer

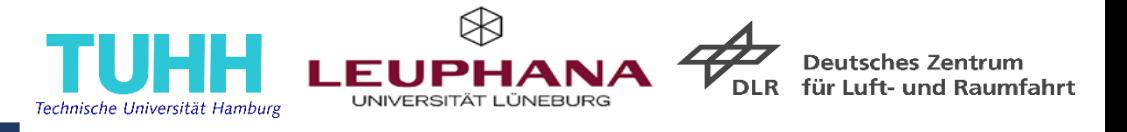

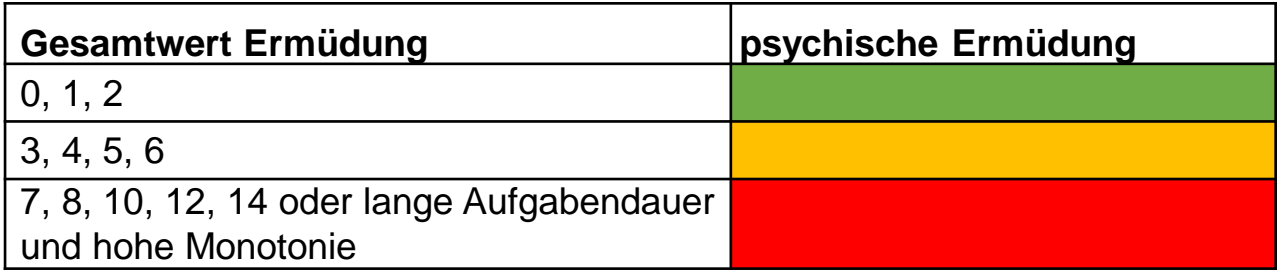

Kurze Aufgabendauer:

• Gesamtwert Ermüdung = Mentale Gesamtbeanspruchung

Lange Aufgabendauer:

- bei niedriger und mittlerer Monotonie: Mentale Gesamtbeanspruchung + (Monotonie \* 2 (langfristig))
- bei hoher Monotonie: hohe Ermüdung
- $\Rightarrow$  Resultiert aus der Bewertungen der Kriterien (Spalten):
	- Mentale Gesamtbeanspruchung (Zwischenstand)
	- Aufgabendauer und
	- ggf. der Monotonie

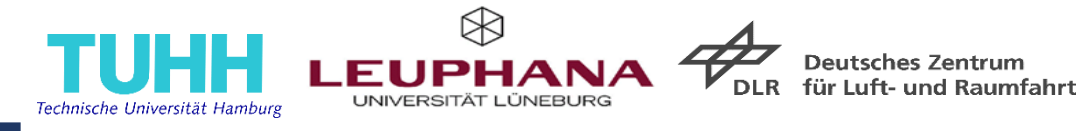

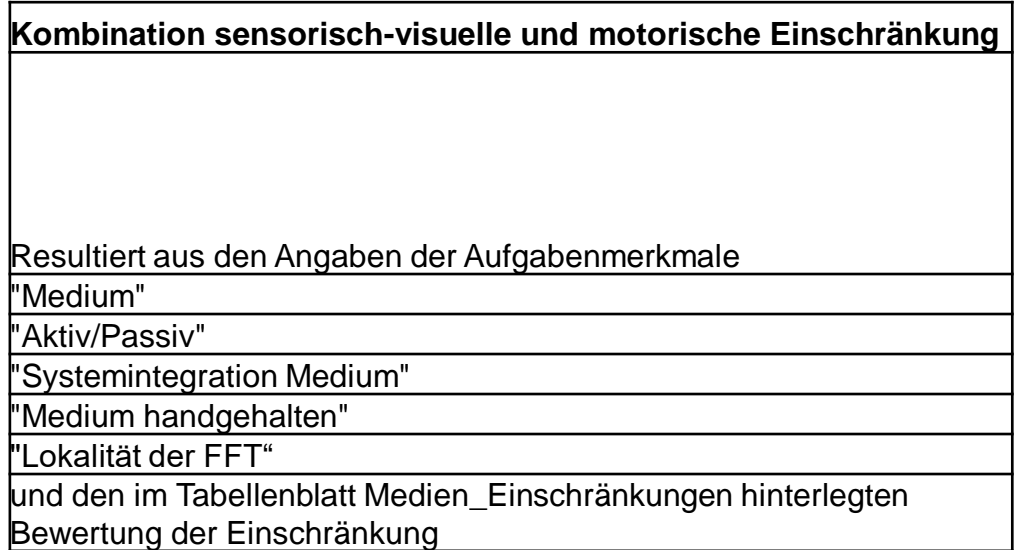

- $\Rightarrow$  Resultiert aus den Bewertungen der Spalten
	- Aktiv/Passiv
	- Medium
	- Medium handgehalten
	- Systemintegration Medium
	- Lokalität der FFT

und

• den im Tabellenblatt Medien\_Einschränkungen hinterlegten Bewertung der sensorisch-visuellen und motorischen Einschränkung

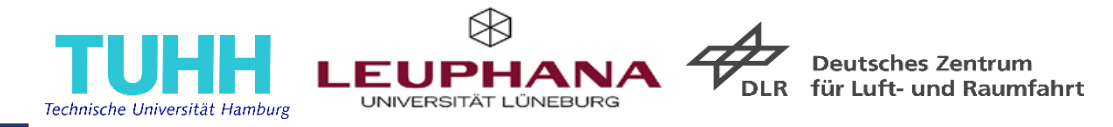

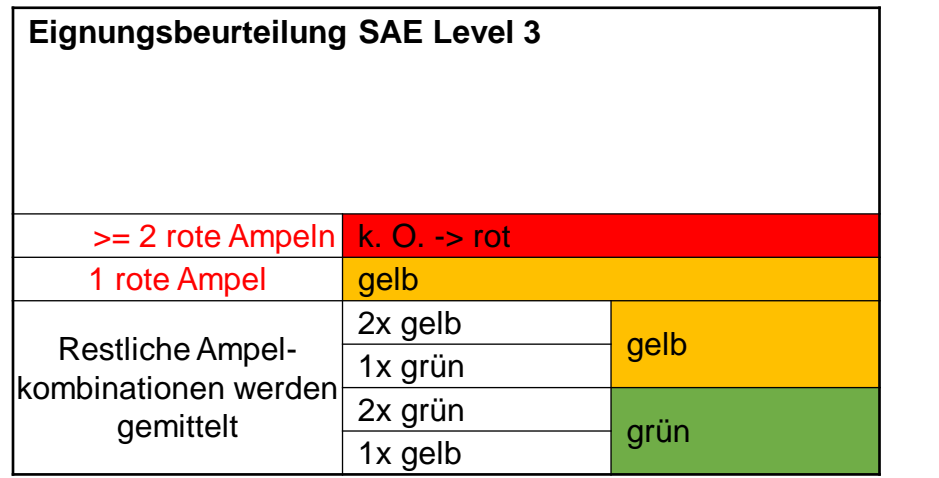

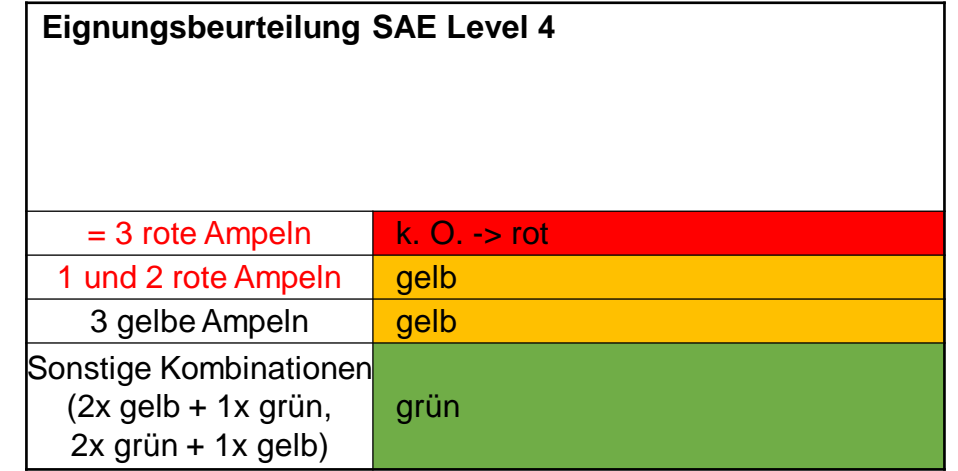

 $\Rightarrow$  Resultiert aus den Bewertungen der Spalten

- sensorisch-visuelle Einschränkung,
- motorische Einschränkung,
- mentale Gesamtbeanspruchung / psychische Ermüdung

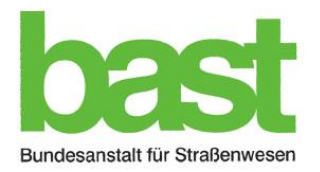

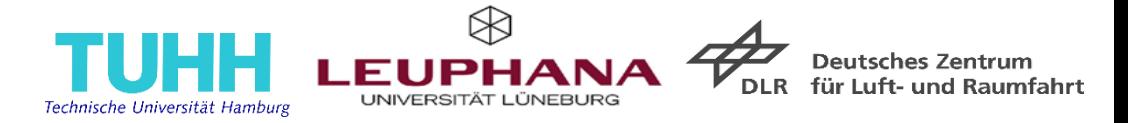

# Technisches Manual zum Eignungskatalog FFT bei SAE Level 3 und SAE Level 4

FE 82.0737/2019 – Systematisierung geeigneter fahrfremder Tätigkeiten (FFT)

für automatisiertes Fahren von schweren Güterkraftfahrzeugen (SYMtastik)

30.06.2022

## **Allgemein**

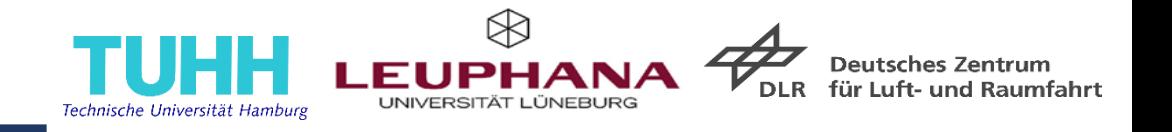

- Zur besseren Übersichtlichkeit wurden mehrere Tabellenblätter sowie Hilfsspalten für die Verrechnung ausgeblendet.
- Für die Erweiterung des Katalogs ist es daher teilweise notwendig, diese Tabellenblätter oder Spalten einzublenden.
- Ausgeblendete Tabellenblätter:
	- Hinterlegte\_Listen
	- Medien\_Einschränkungen
	- Formatvorlage Hauptprozess
- Ausgeblendete Spalten im Tabellenblatt Eignungskatalog FFT:
	- **Spalte V (Summe Denkprozesse TECH)**
	- **Spalte W (Summe Denkprozesse KAUF)**
	- Spalte AA (Mentale Gesamtbeanspruchung Ermüdung (Zwischenstand)
	- **Spalten AP bis CB**

## **Suchen, Filtern und Auslesen von FFT**

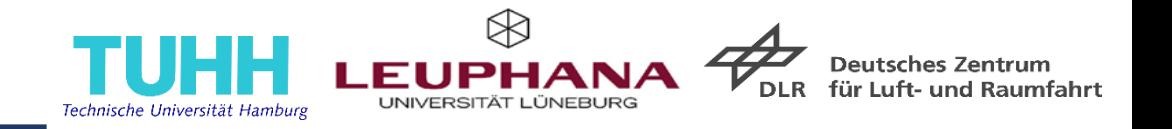

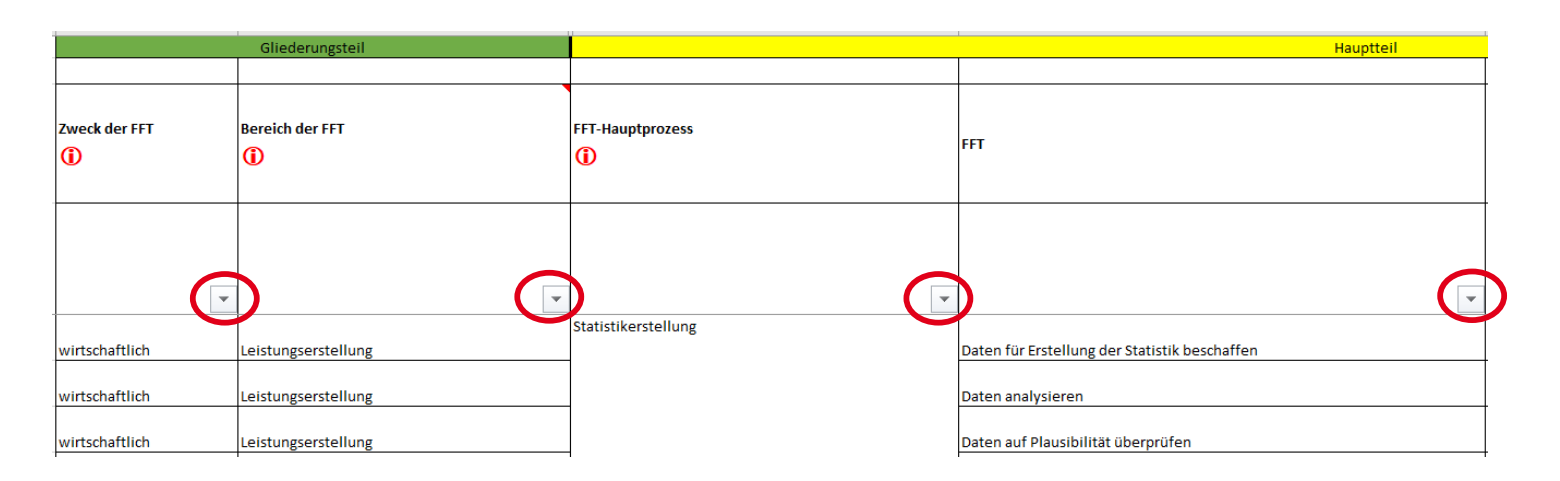

FFT können nach folgenden Kategorien gefiltert werden:

- **Zweck der FFT**, der mit deren Ausübung verfolgt wird,
- **Bereich der FFT**, die den Aktivitätenbereich der FFT konkretisiert (Die Bereiche der wirtschaftlichen FFT stammen aus logistiknahen Ausbildungsverordnungen, die Bereiche der wirtschaftliche/privaten und privaten FFT sind entnommen aus Kim et al. (2022)) und
- **FFT-Hauptprozess**, gibt den betrieblichen Akteuren Orientierung zur Identifizierung interessierender FFT.

. KIM. J.. KIM. W., KIM, H.-S., LEE, S.-J., KWON, O.-C. & YOON, D. (2022): A novel study on subjective driver readiness in terms of non-driving related tasks and take-over performance. ICT Express 8 (1), 91–96.

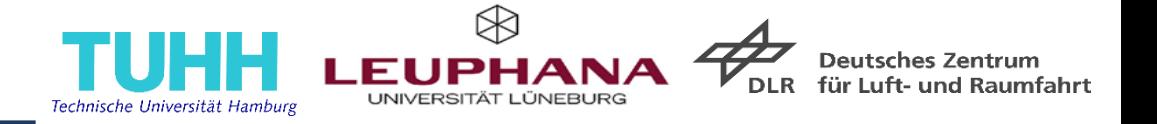

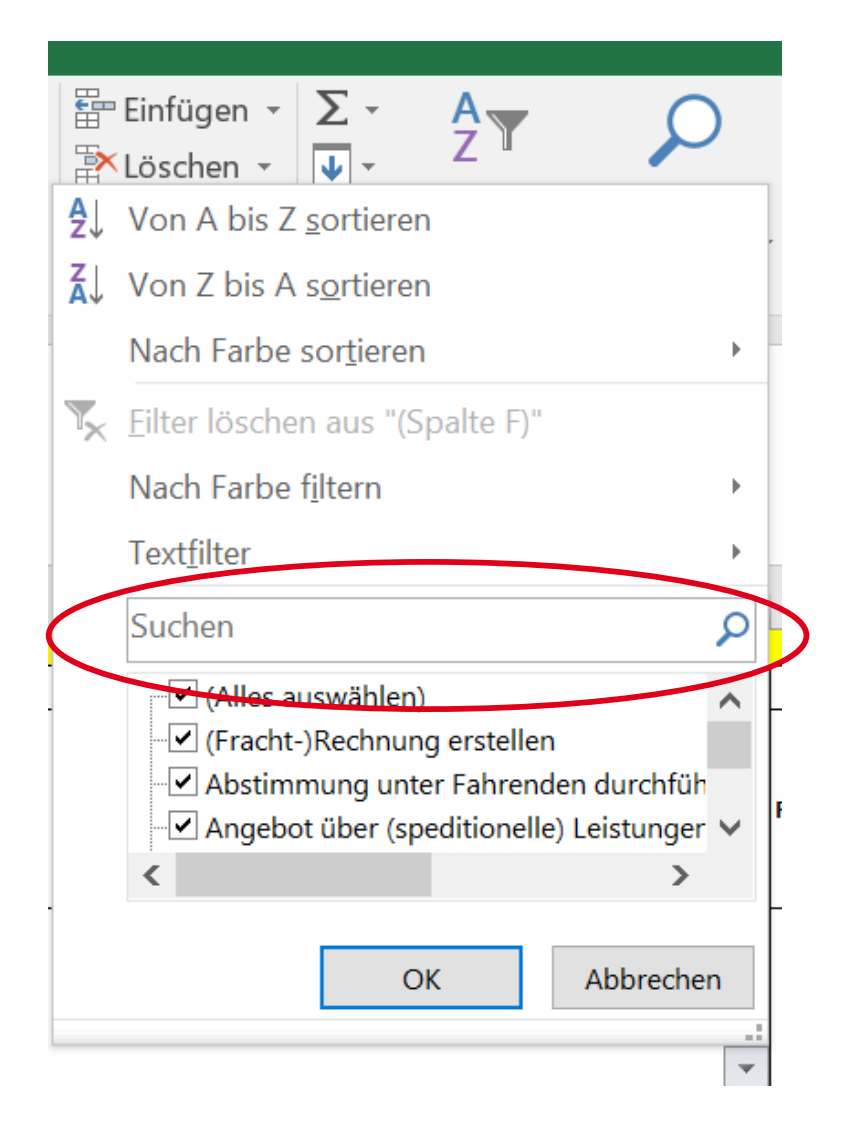

- FFT können direkt über den Filter oder die dort vorhandene Suche ausgewählt werden.
- Durch das Klicken auf die Häkchen kann die Suche eingeschränkt oder erweitert werden.

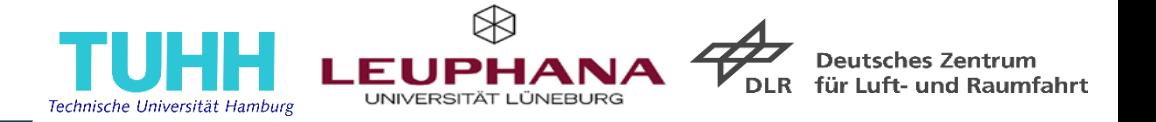

- Neue Zeile einfügen.
- Formatierung und Formeln der obersten Zeile übernehmen, ggf. vorhandene Zellenwerte löschen.
- Zweck der FFT und Bereich der FFT aus Dropdown-Liste auswählen.
- FFT-Hauptprozess benennen, FFT und Beschreibung eintragen.
- Aufgabenmerkmale angeben und Aufgabeneigenschaften bewerten sowie das wirtschaftliche Nutzenpotential abschätzen.

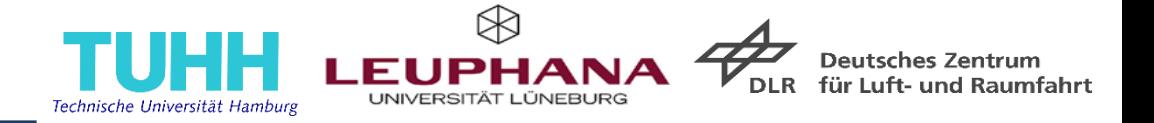

Um neu eingefügte FFT auch über ihre Hauptprozesse aufzufinden:

- Hauptprozesse in Tabellenblatt Eignungskatalog FFT in Tabellenblatt Formatvorlage\_Hauptprozess in Spalte A (Einzeln) einfügen.
- Verbinden und zentrieren aufheben.
- Leere Zellen füllen und anschließend die Inhalte der Spalte A Einzeln in die Spalte C im Tabellenblatt Eignungskatalog FFT kopieren.
- Die Inhalte aus Spalte A (Einzeln) in C (Formatvorlage) kopieren und alle Zellen mit gleichen Inhalten verbinden und zentrieren, anschließend oben und linksbündig ausrichten und Rahmen außen.
- Inhalte markieren.
- In Zwischenablage kopieren, Format übertragen und im Tabellenblatt Eignungskatalog FFT in Spalte D (FFT-Hauptprozess) die erste Zeile mit FFT (Zeile 5) auswählen.

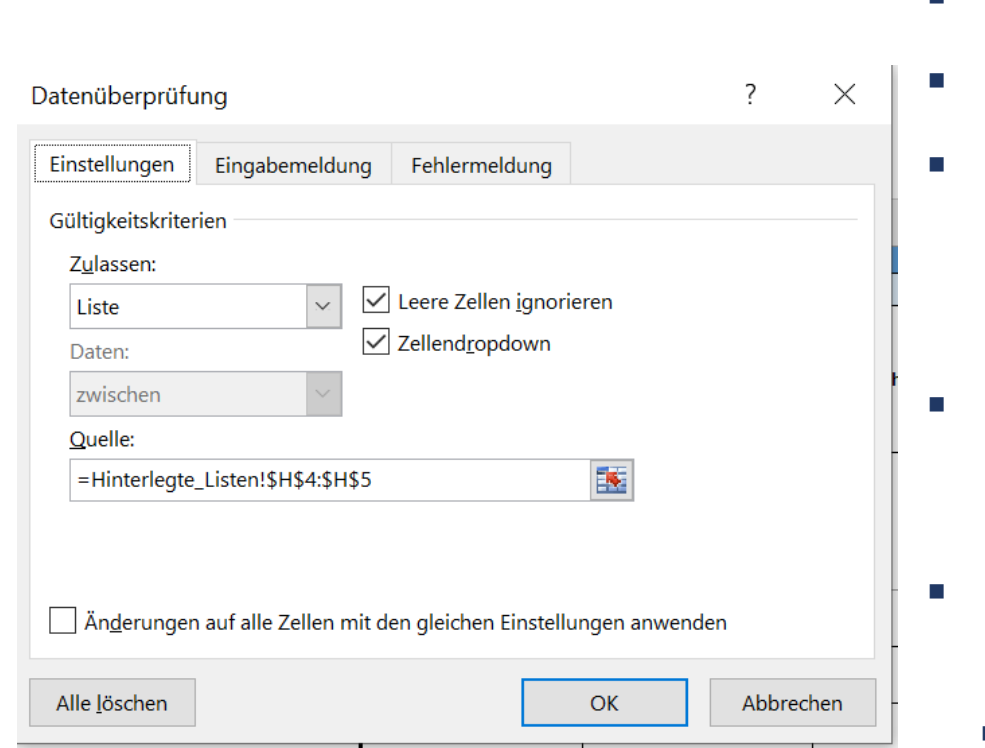

and the Technisches Manual zum Eignungskatalog and the set of the set of the set of the set of the set of the set of the set of the set of the set of the set of the set of the set of the set of the set of the set of the se . durch zusätzliches Wissen ggf. !! Neue Aufgabenmerkmale werden nicht in der Eignungsbeurteilung berücksichtigt, können jedoch die Bewertung der Aufgabeneigenschaften unterstützen !!

- Neue Spalte unter Aufgabenmerkmalen einfügen.
- Titel und Ausprägungen angeben.
	- Neue Eingabemeldung (Popup-Fenster) vergeben für die Titelzelle der neuen Spalte: Daten > Datenüberprüfung > Eingabemeldung: Vorhandenen Text löschen und "OK" auswählen oder neuen Text eingeben.
- Wenn Dropdown-Liste verfügbar sein soll: Neue Spalte im Tabellenblatt Hinterlegte\_Listen mit Name des Aufgabenmerkmals, Ausprägungen angeben.
- Auf Tabellenblatt Eignungskatalog FFT bei Aufgabenmerkmal in Zelle:
	- Datenüberprüfung (Daten > Datentools)
	- Einstellungen: Zulassen: Liste auswählen, Quelle: Neue Aufgabenmerkmale des Tabellenblatts Hinterlegte\_Listen anwählen.
- Format für alle Zellen der Spalte durch herunterziehen übernehmen

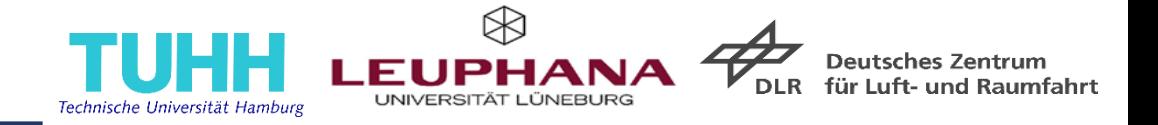

- Tabellenblatt "Hinterlegte\_Listen" Medium ergänzen.
- Tabellenblatt Medien\_Einschränkungen einblenden und dort:
	- Medium ergänzen und für die 16 unterschiedlichen Kombinationsmöglichkeiten der Aufgabenmerkmale Nah/Fern, Aktiv/Passiv, handhold und gekoppelt die sensorisch-visuellen und motorischen Einschränkungen beurteilen.
	- Spalte I Medium: Durchnummerieren, ggf. die Formatierung der Spalten J-P bei neu eingefügte Medienzeilen durch herunterziehen ergänzen.
	- Spalte S: Medium in Liste ergänzen und Nummerieren
	- Alternativ zu dieser Ergänzung können die sensorisch-visuellen und motorischen Einschränkungen auch vom Katalognutzenden im Eignungskatalog händisch bzw. über die Dropdown-Liste angegeben werden.
- Tabellenblatt Eignungskatalog FFT in Spalten BY-CD Formatierung übernehmen (falls die Zeile der FFT neu eingefügt wurde).

## **Beurteilung von FFT**

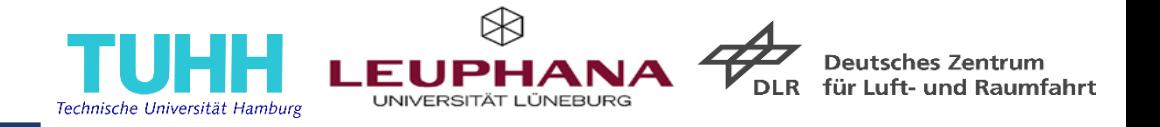

- Zur Beurteilung der FFT sind alle Aufgabenmerkmale selbst anzugeben.
- Aufgabenmerkmale aus den hinterlegten Dropdown-Listen auswählen.
- **Bearbeitungszeit in Min. angeben.**
- Aufgabeneigenschaften bewerten (Dropdown-Liste), die grau hinterlegten Spalten errechnen sich von selbst.

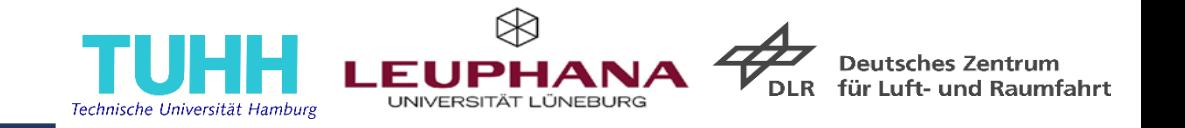

- Sollten Formeln in einer Zelle fehlen, so müssen diese aus der der darüber liegenden Zelle kopiert werden.
- Dies ist vor allem bei dem Entfernen von alten Bewertungen zu berücksichtigen.
- Im Idealfall werden nur die Zelleninhalte der Aufgabenmerkmale sowie der durch den Katalognutzenden anzugebenden Aufgabeneigenschaften gelöscht. Die Bewertungen in den grau eingefärbten Zellen müssen nicht gelöscht werden.